# **Informator o egzaminie potwierdzającym kwalifikacje w zawodzie**

*Technik usług pocztowych i finansowych 421108*

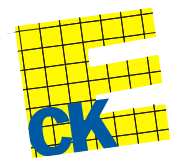

**Centralna Komisja Egzaminacyjna**

Warszawa 2012

Informator opracowała Centralna Komisja Egzaminacyjna w Warszawie.

Materiały do informatora opracowano w ramach Projektu VI *Modernizacja egzaminów potwierdzających kwalifikacje zawodowe*, Działanie 3.2. *Rozwój systemu egzaminów zewnętrznych*, Priorytet III *Wysoka jakość systemu oświaty*, Program Operacyjny Kapitał Ludzki.

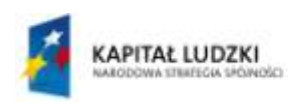

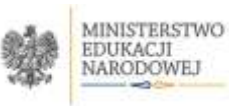

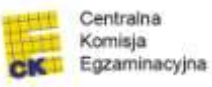

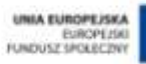

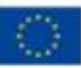

# **SPIS TREŚCI**

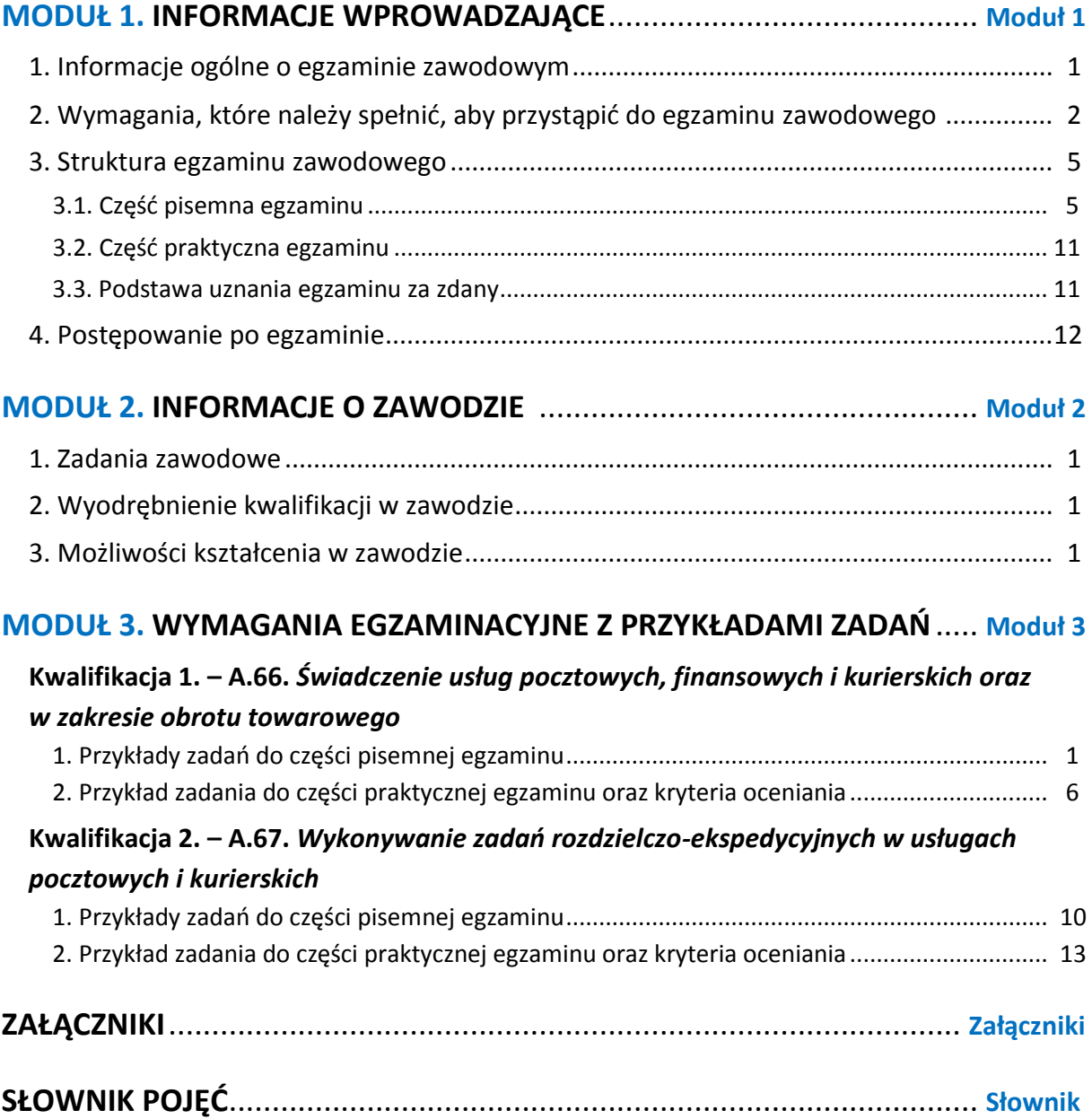

## **MODUŁ 1. INFORMACJE WPROWADZAJĄCE**

## **1. Informacje ogólne o egzaminie zawodowym**

#### **Czym jest egzamin zawodowy?**

Od 1 września 2012 r. weszły w życie przepisy wprowadzające zmiany w szkolnictwie zawodowym. W zawodach przedstawionych w nowej klasyfikacji wyodrębniono kwalifikacje. Przez kwalifikację w zawodzie należy rozumieć wyodrębniony w danym zawodzie zestaw oczekiwanych efektów kształcenia, których osiągnięcie potwierdza świadectwo wydane przez okręgową komisję egzaminacyjną, po zdaniu egzaminu potwierdzającego kwalifikacje w zawodzie w zakresie jednej kwalifikacji.

Egzamin potwierdzający kwalifikacje w zawodzie, zwany również egzaminem zawodowym, jest formą oceny poziomu opanowania przez zdającego wiedzy i umiejętności z zakresu danej kwalifikacji wyodrębnionej w zawodzie, ustalonych w podstawie programowej kształcenia w zawodach.

Egzamin zawodowy jest egzaminem zewnętrznym. Umożliwia uzyskanie porównywalnej i obiektywnej oceny poziomu osiągnięć zdającego poprzez zastosowanie jednolitych wymagań, kryteriów oceniania i zasad przeprowadzania egzaminu, opracowanych przez instytucje zewnętrzne, funkcjonujące niezależnie od systemu kształcenia.

Rolę instytucji zewnętrznych pełnią: Centralna Komisja Egzaminacyjna i osiem okręgowych komisji egzaminacyjnych powołanych przez Ministra Edukacji Narodowej w 1999 roku. Na terenie swojej działalności okręgowe komisje egzaminacyjne przygotowują, organizują i przeprowadzają zewnętrzne egzaminy zawodowe. Egzaminy oceniać będą zewnętrzni egzaminatorzy.

Egzamin zawodowy może być przeprowadzany w ciągu całego roku szkolnego w terminie ustalonym przez dyrektora komisji okręgowej, w uzgodnieniu z dyrektorem Komisji Centralnej. Termin egzaminu zawodowego dyrektor komisji okręgowej ogłasza na stronie internetowej komisji okręgowej nie później niż na 5 miesięcy przed terminem egzaminu zawodowego.

Egzamin będzie obejmował zakresem tematycznym kwalifikację, czyli liczba egzaminów w danym zawodzie będzie zależna od liczby kwalifikacji wyodrębnionych w podstawie programowej kształcenia w zawodach. W praktyce będzie to jeden, dwa lub trzy egzaminy w danym zawodzie.

#### **Dla kogo przeprowadzany jest egzamin zawodowy?**

Egzamin zawodowy jest przeprowadzany dla:

- uczniów zasadniczych szkół zawodowych i techników oraz uczniów (słuchaczy) szkół policealnych,
- $\Box$  absolwentów zasadniczych szkół zawodowych, techników i szkół policealnych,
- $\Box$  osób, które ukończyły kwalifikacyjny kurs zawodowy,
- $\Box$  osób spełniających warunki określone w przepisach w sprawie egzaminów eksternistycznych.

# **2. Wymagania, które należy spełnić, aby przystąpić do egzaminu**

#### **zawodowego**

Zmiany w formule egzaminu zawodowego i w sposobie jego przeprowadzania zostały ujęte w rozporządzeniu Ministra Edukacji Narodowej z dnia 24 lutego 2012 r. zmieniającym rozporządzenie w sprawie warunków i sposobu oceniania, klasyfikowania i promowania uczniów i słuchaczy oraz przeprowadzania sprawdzianów i egzaminów w szkołach publicznych.

Jeśli jesteś **uczniem** lub **słuchaczem**, który zamierza przystąpić do egzaminu zawodowego, to powinieneś:

- 1) wypełnić pisemną deklarację dotyczącą przystąpienia do egzaminu zawodowego (patrz załącznik);
- 2) złożyć wypełnioną deklarację **dyrektorowi szkoły**, nie później niż na 4 miesiące przed terminem egzaminu zawodowego.

Jeśli jesteś **absolwentem**, który zamierza przystąpić do egzaminu zawodowego, to powinieneś:

- 1) wypełnić pisemną deklarację dotyczącą przystąpienia do egzaminu zawodowego (patrz załącznik);
- 2) złożyć wypełnioną deklarację **dyrektorowi komisji okręgowej**, nie później niż na 4 miesiące przed terminem egzaminu zawodowego;
- 3) dołączyć świadectwo ukończenia szkoły prowadzącej kształcenie w zawodzie z wyodrębnioną kwalifikacją, z zakresu której zamierzasz przystąpić do egzaminu zawodowego.

Jeśli uczęszczasz na **kwalifikacyjny kurs zawodowy**, którego termin zakończenia określono nie później niż na miesiąc przed ogłoszoną przez dyrektora OKE datą rozpoczęcia egzaminu zawodowego i zamierzasz przystąpić do egzaminu zawodowego, to powinieneś:

1) wypełnić pisemną deklarację dotyczącą przystąpienia do egzaminu zawodowego (patrz załącznik);

- 2) złożyć wypełnioną deklarację do **komisji okręgowej**, nie później niż na 4 miesiące przed terminem egzaminu zawodowego;
- 3) dołączyć oryginał zaświadczenia o ukończeniu kwalifikacyjnego kursu zawodowego do **komisji okręgowej** niezwłocznie po ukończeniu kursu.

Jeśli ukończyłeś **kwalifikacyjny kurs zawodowy** i zamierzasz przystąpić do egzaminu zawodowego, to powinieneś:

- 1) wypełnić pisemną deklarację dotyczącą przystąpienia do egzaminu zawodowego (patrz załącznik);
- 2) złożyć wypełnioną deklarację do **komisji okręgowej**, nie później niż na 4 miesiące przed terminem egzaminu zawodowego;
- 3) dołączyć oryginał zaświadczenia o ukończeniu kwalifikacyjnego kursu zawodowego.

Jeśli jesteś osobą, która zamierza przystąpić do egzaminu zawodowego **w trybie eksternistycznym**, to powinieneś:

- 1) wypełnić wniosek o dopuszczenie do egzaminu eksternistycznego zawodowego (patrz załącznik);
- 2) złożyć wypełniony wniosek do dnia 31 stycznia jeżeli zamierzasz przystąpić do egzaminu w tym samym roku, w którym składasz wniosek lub do dnia 30 września – jeżeli zamierzasz przystąpić do egzaminu w roku następnym;
- 3) dołączyć świadectwo ukończenia gimnazjum lub ośmioletniej szkoły podstawowej;
- 4) dołączyć dokumenty potwierdzające co najmniej dwa lata kształcenia lub pracy w zawodzie z wyodrębnioną kwalifikacją, z zakresu której zamierzasz przystąpić do egzaminu, na przykład: świadectwo szkolne, indeksy, świadectwa pracy, zaświadczenia dotyczące kształcenia się lub wykonywania pracy w danym zawodzie.

Jeśli jesteś **absolwentem posiadającym świadectwa szkolne uzyskane za granicą, uznane za równorzędne ze świadectwami odpowiednich polskich szkół ponadgimnazjalnych lub szkół ponadpodstawowych**, który zamierza przystąpić do egzaminu zawodowego, to powinieneś:

- 1) wypełnić pisemną deklarację dotyczącą przystąpienia do egzaminu zawodowego (patrz załącznik);
- 2) złożyć wypełnioną deklarację **dyrektorowi komisji okręgowej właściwej ze względu na miejsce zamieszkania**, a w przypadku osób posiadających miejsce zamieszkania za granicą – dyrektorowi komisji okręgowej właściwej ze względu na ostatnie miejsce zamieszkania na terytorium Rzeczypospolitej Polskiej, nie później niż na 4 miesiące przed terminem egzaminu zawodowego;
- 3) dołączyć zaświadczenie wydane na podstawie przepisów w sprawie nostryfikacji świadectw szkolnych i świadectw maturalnych uzyskanych za granicą;
- 4) dołączyć oryginał lub duplikat świadectwa uzyskanego za granicą.

#### **Miejsce przystępowania do egzaminu**

Informacje o terminie i miejscu egzaminu może przekazać Zdającym dyrektor szkoły lub dyrektor okręgowej komisji egzaminacyjnej.

W zależności od specyfiki zawodu, w którym przeprowadzony będzie egzamin zawodowy, okręgowa komisja egzaminacyjna może wezwać zdającego na szkolenie w zakresie bezpieczeństwa i higieny pracy związane z wykonywaniem zadania egzaminacyjnego na określonych stanowiskach egzaminacyjnych. Szkolenie powinno być zorganizowane nie wcześniej niż na dwa tygodnie przed terminem egzaminu.

#### **Dostosowanie egzaminu do indywidualnych potrzeb edukacyjnych i możliwości psychofizycznych**

Informacja o szczegółach dotyczących dostosowania warunków przeprowadzania egzaminu zawodowego jest publikowana na stronie internetowej Centralnej Komisji Egzaminacyjnej.

#### **Szczegółowe informacje o egzaminie zawodowym**

Szczegółowych informacji o egzaminie zawodowym oraz wyjaśnień w zakresie:

- □ powtórnego przystępowania do egzaminu zawodowego przez osoby, które nie zdały egzaminu,
- $\Box$  udostępnienia informacji na temat wyniku egzaminu,
- otrzymania dokumentów potwierdzających zdanie egzaminu potwierdzającego kwalifikacje w zawodzie

udziela dyrektor szkoły i okręgowa komisja egzaminacyjna.

## **3. Struktura egzaminu zawodowego**

Egzamin zawodowy składa się z części pisemnej i części praktycznej.

#### **3.1. Część pisemna egzaminu**

Część pisemna jest przeprowadzana w formie testu pisemnego.

Część pisemna egzaminu zawodowego może być przeprowadzana:

- z wykorzystaniem elektronicznego systemu przeprowadzania egzaminu zawodowego, po uzyskaniu upoważnienia przez placówkę przeprowadzającą egzamin
- lub
- $\square$  z wykorzystaniem arkuszy egzaminacyjnych i kart odpowiedzi.

Część pisemna trwa **60 minut** i przeprowadzana jest w formie testu składającego się z **40 zadań zamkniętych** zawierających cztery odpowiedzi do wyboru, z których tylko jedna odpowiedź jest prawidłowa.

#### **Organizacja i przebieg części pisemnej egzaminu zawodowego**

W czasie trwania części pisemnej egzaminu zawodowego każdy Zdający pracuje przy:

- $\Box$  indywidualnym stanowisku egzaminacyjnym wspomaganym elektronicznie w przypadku gdy część pisemna egzaminu zawodowego jest przeprowadzana z wykorzystaniem elektronicznego systemu przeprowadzania egzaminu zawodowego,
- $\Box$  osobnym stoliku w przypadku, gdy część pisemna egzaminu zawodowego jest przeprowadzana z wykorzystaniem arkuszy egzaminacyjnych i kart odpowiedzi,

zwanych indywidualnymi stanowiskami egzaminacyjnymi. Odległość między indywidualnymi stanowiskami egzaminacyjnymi powinna zapewniać samodzielną pracę Zdających.

#### **Przeprowadzanie części pisemnej egzaminu zawodowego z wykorzystaniem systemu elektronicznego**

Przed rozpoczęciem egzaminu z wykorzystaniem systemu elektronicznego Zdający otrzymuje od przewodniczącego zespołu egzaminacyjnego adres strony internetowej oraz dane do logowania: nazwę użytkownika oraz hasło dostępu do systemu (rysunek M1.1). Następnie po zalogowaniu Zdający zatwierdza wybór egzaminu (rysunki M1.2, M1.3 i M1.4). Po zatwierdzeniu przyciskiem "Potwierdź wybór egzaminu" (rysunek M1.4) rozpoczyna się egzamin.

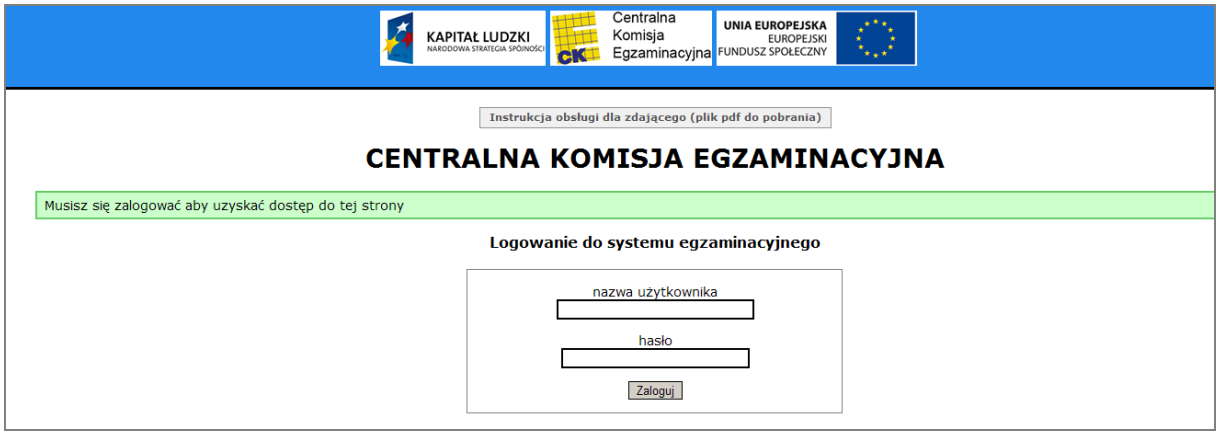

**Rysunek M1.1.** Okno logowania do systemu egzaminacyjnego

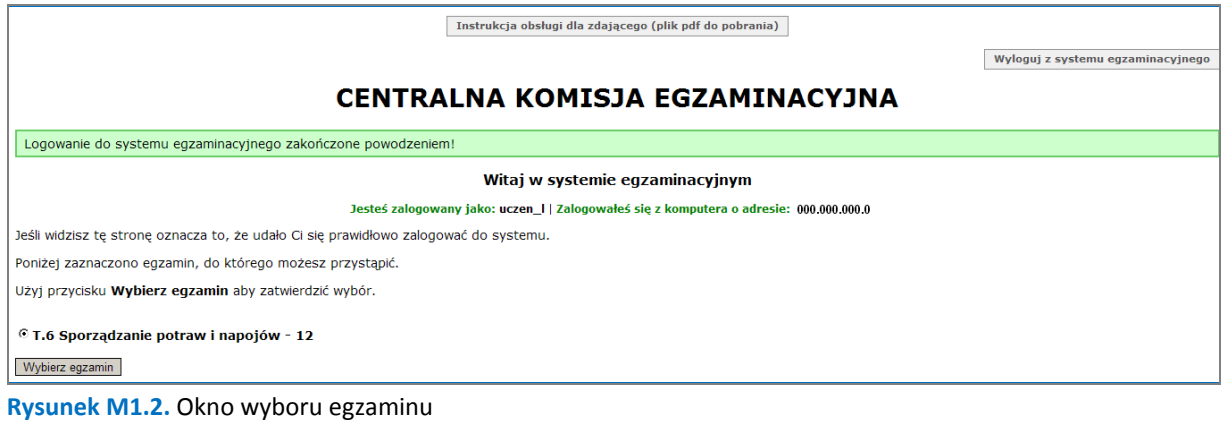

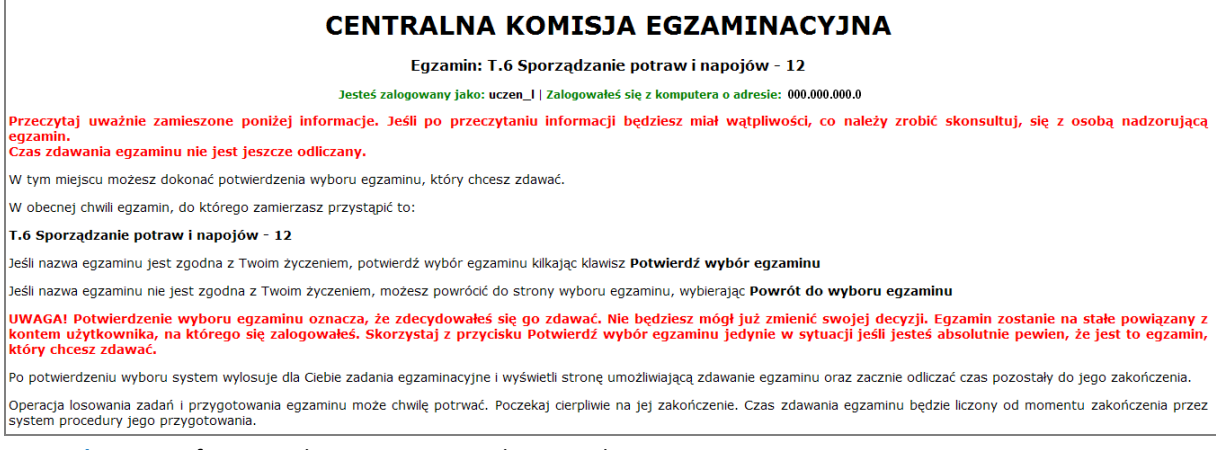

#### **Rysunek M1.3.** Informacja dotycząca potwierdzenia wyboru egzaminu

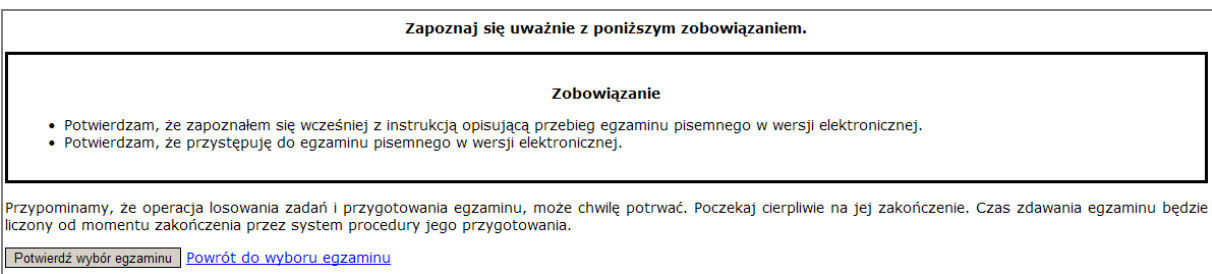

#### **Rysunek M1.4.** Zatwierdzenie wyboru egzaminu

Na kolejnym rysunku przedstawiony jest czas rozpoczęcia i zakończenia egzaminu, liczba zadań, na jakie Zdający udzielił odpowiedzi, oraz pozostały czas do zakończenia egzaminu. Aby zapoznać się z zadaniem i udzielić na nie odpowiedzi, Zdający wybiera numer danego zadania (rysunek M1.5).

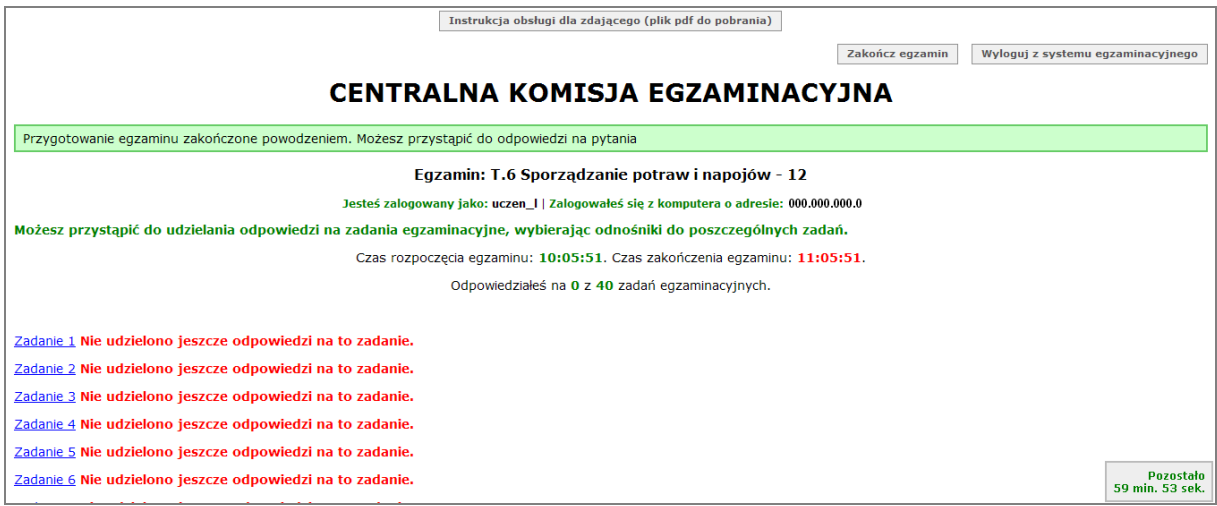

**Rysunek M1.5.** Okno z uruchomionym egzaminem – rozpoczęcie egzaminu

Po wybraniu danego numeru zadania, w kolejnym oknie Zdający zaznacza jedną odpowiedź, a następnie zatwierdza wybór, klikając "Prześlij odpowiedź" (rysunek M1.6).

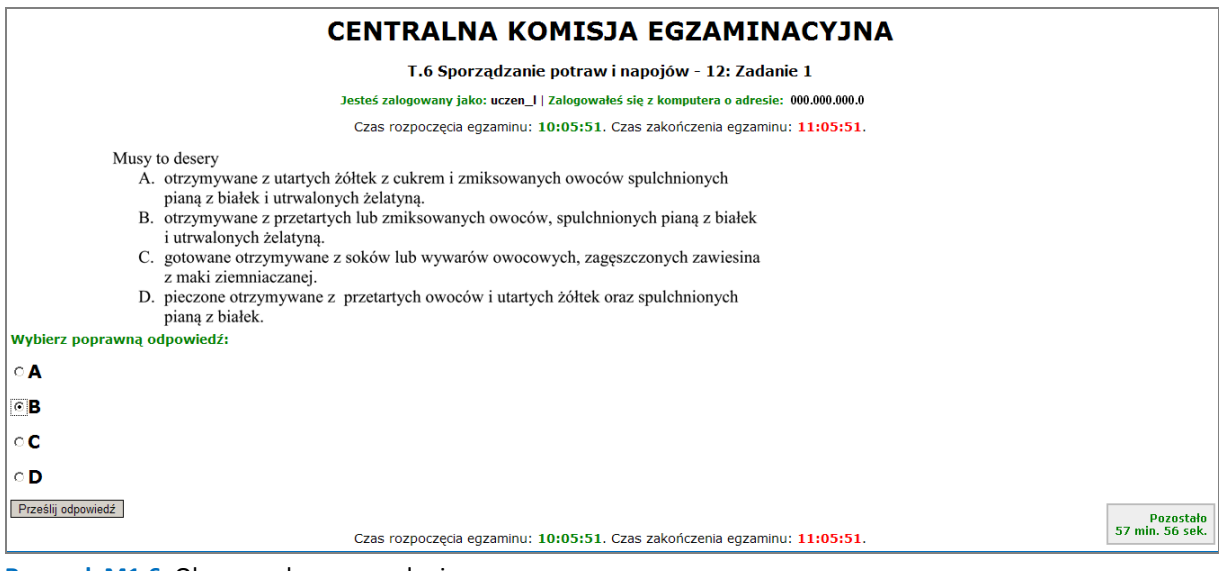

**Rysunek M1.6.** Okno z wybranym zadaniem

Moduł 1 Strona 7

System odnotowuje, na które zadania Zdający udzielił odpowiedzi. Do każdego zadania można powrócić w dowolnym momencie i zmienić już udzieloną odpowiedź (rysunek M1.7).

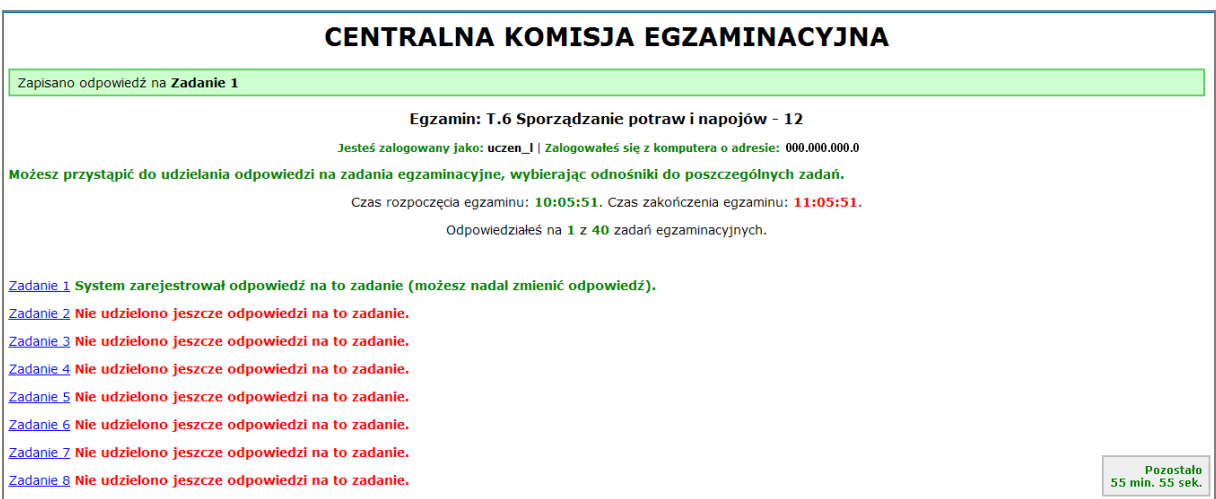

**Rysunek M1.7.** Okno z uruchomionym egzaminem – rejestrowanie udzielonych odpowiedzi

Zdający może zakończyć egzamin w dowolnej chwili, klikając "Zakończ egzamin" i potwierdzając jego zakończenie w kolejnym oknie (rysunki M1.8, M1.9 i M1.10).

Uwaga! Zakończenie egzaminu jest czynnością nieodwołalną.

Egzamin zostanie również automatycznie zakończony po upływie czasu przeznaczonego na jego zdawanie.

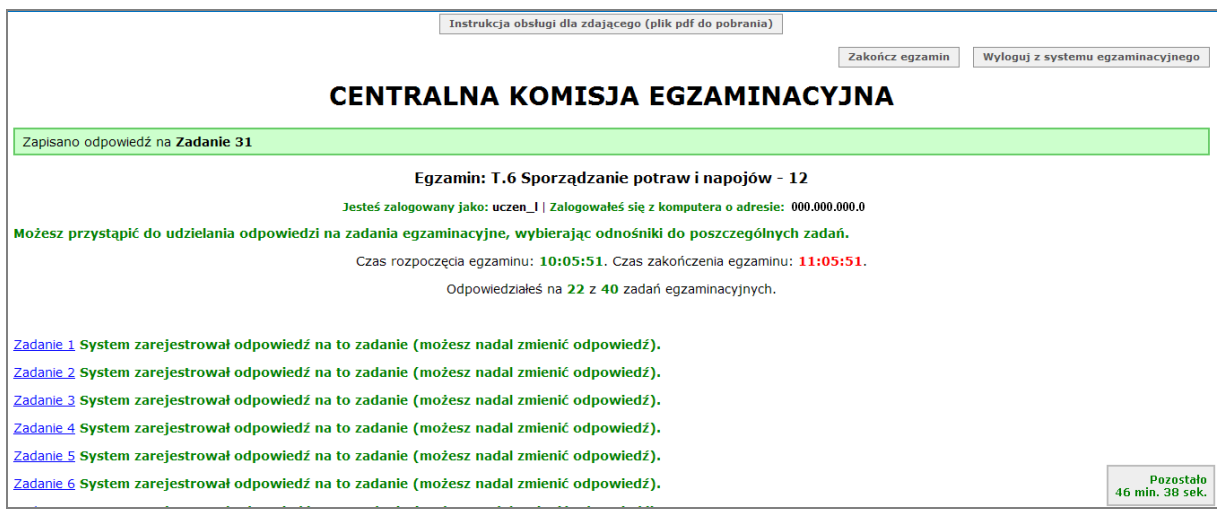

**Rysunek M1.8.** Okno z uruchomionym egzaminem – zakończenie egzaminu

Moduł 1 Strona 8

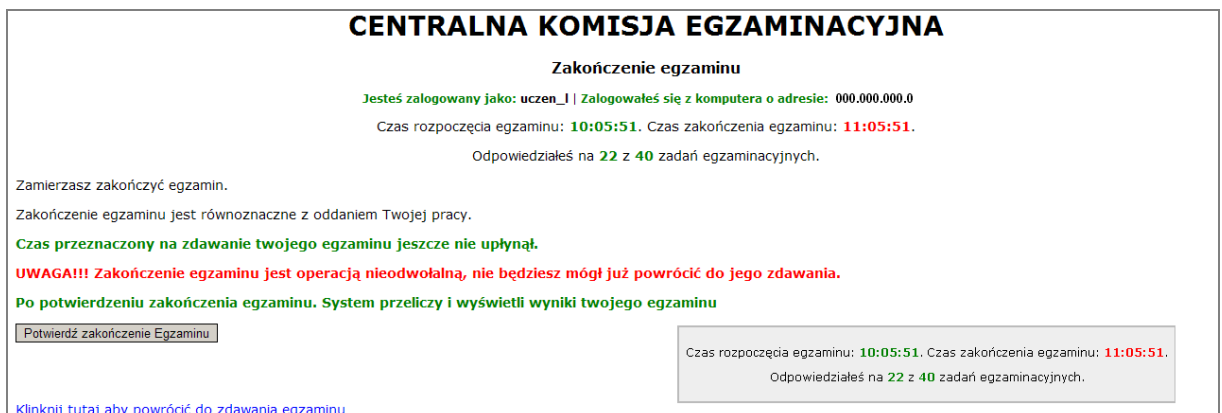

**Rysunek M1.9.** Potwierdzenie zakończenia egzaminu

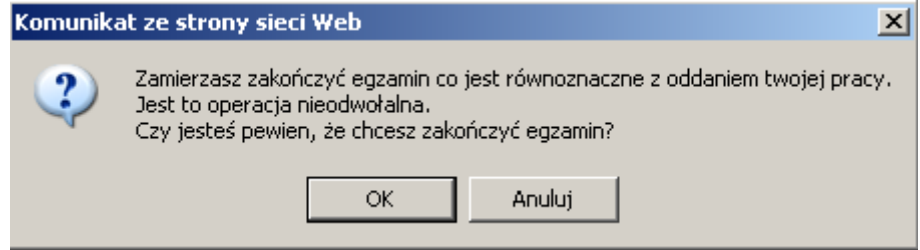

**Rysunek M1.10.** Komunikat dotyczący potwierdzenia zakończenia egzaminu

Po zakończeniu egzaminu informacja dotycząca wyników zostanie wyświetlona po wybraniu opcji "Kliknij tutaj, aby wyświetlić przeliczone wyniki egzaminu" – liczba zadań, na które udzielono odpowiedzi oraz liczba poprawnych odpowiedzi (rysunki M1.11 i M1.12).

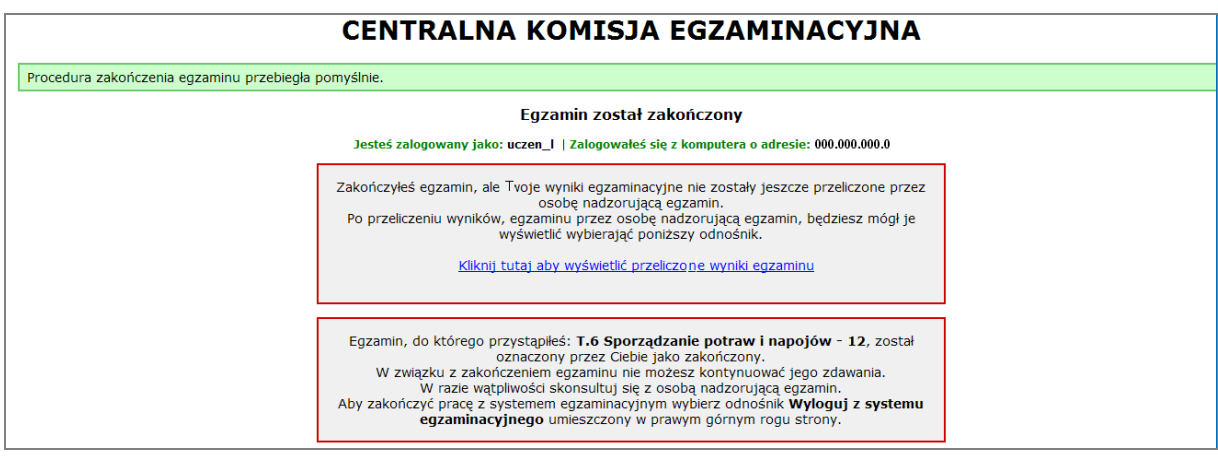

**Rysunek M1.11.** Informacja dotycząca zakończenia egzaminu

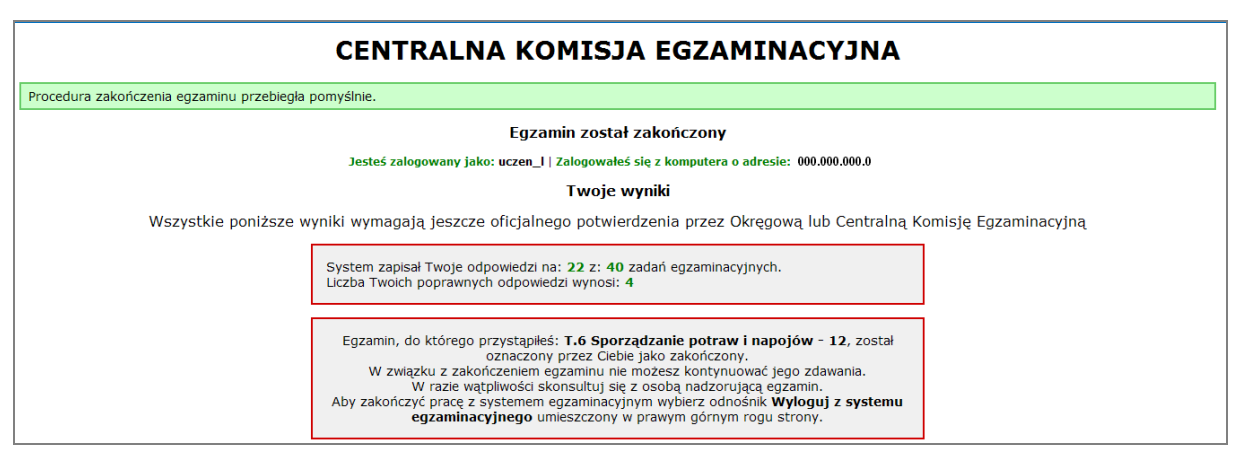

**Rysunek M1.12.** Informacja dotycząca wyników egzaminu

Po zakończonym egzaminie należy się wylogować z elektronicznego systemu zdawania egzaminów zawodowych.

#### **Zwolnienie z części pisemnej egzaminu zawodowego**

Laureaci i finaliści turniejów lub olimpiad tematycznych związanych z wybranym obszarem kształcenia zawodowego są zwolnieni z części pisemnej egzaminu zawodowego na podstawie zaświadczenia stwierdzającego uzyskanie tytułu odpowiednio laureata lub finalisty. Zaświadczenie przedkłada się przewodniczącemu zespołu egzaminacyjnego. Zwolnienie laureata lub finalisty turnieju lub olimpiady tematycznej z części pisemnej egzaminu zawodowego jest równoznaczne z uzyskaniem z części pisemnej egzaminu zawodowego najwyższego wyniku, czyli 100%.

Wykaz turniejów i olimpiad tematycznych do publicznej wiadomości podaje dyrektor Centralnej Komisji Egzaminacyjnej.

#### **3.2. Część praktyczna egzaminu**

Część praktyczna jest przeprowadzana w formie testu praktycznego.

Część praktyczna egzaminu zawodowego polega na wykonaniu przez zdającego zadania egzaminacyjnego zawartego w arkuszu egzaminacyjnym na stanowisku egzaminacyjnym. Stanowisko powinno być przygotowane z uwzględnieniem warunków realizacji kształcenia w danym zawodzie określonych w podstawie programowej kształcenia w zawodach, właściwych dla kwalifikacji wyodrębnionej w tym zawodzie, w zakresie której odbywa się ten egzamin.

Na zapoznanie się z treścią zadania egzaminacyjnego zawartego w arkuszu egzaminacyjnym oraz z wyposażeniem stanowiska egzaminacyjnego Zdający ma 10 minut, których nie wlicza się do czasu trwania części praktycznej egzaminu zawodowego.

**Część praktyczna egzaminu zawodowego trwa nie krócej niż 120 minut i nie dłużej niż 240 minut. Czas trwania części praktycznej egzaminu zawodowego dla konkretnej kwalifikacji określony jest w module 3. informatora.**

#### **3.3. Podstawa uznania egzaminu za zdany**

Zdający zdał egzamin zawodowy, jeżeli uzyskał:

- 1) z części pisemnej co najmniej 50% punktów możliwych do uzyskania (czyli Zdający rozwiązał poprawnie minimum 20 zadań testu pisemnego),
- i
- 2) z części praktycznej co najmniej 75% punktów możliwych do uzyskania.

Wynik egzaminu zawodowego ustala i ogłasza komisja okręgowa. Wynik ustalony przez komisję okręgową jest ostateczny.

## **4. Postępowanie po egzaminie**

#### **Zastrzeżenia do przebiegu egzaminu**

Jeżeli Zdający uzna, że w trakcie egzaminu zostały naruszone przepisy dotyczące jego przeprowadzania, może zgłosić pisemnie zastrzeżenie do dyrektora OKE w terminie 2 dni roboczych od daty egzaminu w części pisemnej lub praktycznej. Zastrzeżenie musi zawierać dokładny opis zaistniałej sytuacji będącej naruszeniem przepisów.

Dyrektor OKE rozpatruje zastrzeżenie w terminie 7 dni od daty jego otrzymania. W razie stwierdzenia naruszenia przepisów, dyrektor OKE w porozumieniu z dyrektorem Komisji Centralnej może unieważnić dany egzamin w stosunku do wszystkich Zdających albo Zdających w jednej szkole/placówce/ u pracodawcy lub w jednej sali, a także w stosunku do poszczególnych Zdających i zarządzić jego ponowne przeprowadzenie. Rozstrzygnięcie dyrektora OKE jest ostateczne. Nowy termin egzaminu ustala dyrektor OKE w porozumieniu z dyrektorem CKE.

#### **Unieważnienie egzaminu**

Przewodniczący zespołu egzaminacyjnego lub zespołu nadzorującego część praktyczną egzaminu może unieważnić odpowiednią część egzaminu w przypadku:

- 1) stwierdzenia niesamodzielnego rozwiązywania zadań egzaminacyjnych przez zdającego,
- 2) wniesienia przez zdającego do sali egzaminacyjnej urządzenia telekomunikacyjnego lub materiałów i przyborów pomocniczych niewymienionych w wykazie ogłoszonym przez dyrektora CKE albo korzystania przez zdającego podczas egzaminu z urządzenia telekomunikacyjnego lub niedopuszczonych do użytku materiałów i przyborów,
- 3) zakłócania przez zdającego prawidłowego przebiegu części pisemnej lub części praktycznej egzaminu zawodowego w sposób utrudniający pracę pozostałym Zdającym.

Dyrektor OKE w porozumieniu z dyrektorem CKE może unieważnić egzamin zdającego lub Zdających i zarządzić jego ponowne przeprowadzenie w przypadku:

- 1) niemożności ustalenia wyniku egzaminu na skutek zaginięcia lub zniszczenia kart oceny, kart odpowiedzi lub odpowiedzi Zdających zapisanych i zarchiwizowanych w elektronicznym systemie przeprowadzania egzaminu,
- 2) stwierdzenia naruszenia przepisów dotyczących przeprowadzania egzaminu, na skutek zastrzeżeń zgłoszonych przez zdającego lub z urzędu, jeżeli to naruszenie mogło wpłynąć na wynik danego egzaminu.

#### **Dokumenty potwierdzające zdanie egzaminu**

W przypadku, gdy Zdający zdał egzamin zawodowy, otrzymuje świadectwo potwierdzające kwalifikacje w zawodzie w zakresie jednej kwalifikacji wydane przez okręgową komisję egzaminacyjną.

Osoba, która zdała egzaminy z zakresu wszystkich kwalifikacji wyodrębnionych w danym zawodzie oraz posiada poziom wykształcenia wymagany dla danego zawodu, otrzymuje dyplom potwierdzający kwalifikacje w zawodzie. Dyplom wydaje okręgowa komisja egzaminacyjna.

#### **Ponowne przystąpienie do egzaminu**

Osoby, które

- $\Box$  nie zdały jednej lub obu części egzaminu,
- $\Box$  nie przystąpiły do egzaminu w wyznaczonym terminie,
- $\Box$  przerwały egzamin

mogą ponownie przystąpić do egzaminu lub niezdanej części, z tym że:

- $\Box$  uczniowie (słuchacze) przystępują do egzaminu w kolejnych terminach w trakcie nauki oraz dwukrotnie po zakończeniu nauki na zasadach określonych dla absolwentów; przystąpienie po raz trzeci lub kolejny po zakończeniu nauki odbywa się na warunkach określonych dla egzaminu eksternistycznego,
- □ osoby, które rozpoczęły zdawanie egzaminu zawodowego po zakończeniu nauki (absolwenci) lub po ukończeniu kursu kwalifikacyjnego oraz osoby, które przystąpiły do egzaminu na podstawie świadectw szkolnych uzyskanych za granicą, po dwukrotnym niezdaniu tego egzaminu lub jego części zdają egzamin zawodowy lub jego część na warunkach określonych dla egzaminu eksternistycznego.

Po upływie trzech lat od dnia, w którym Zdający przystąpił do części pisemnej egzaminu i nie zdał egzaminu lub mógł przystąpić po raz pierwszy do części pisemnej egzaminu, przystępuje do egzaminu w pełnym zakresie.

## **MODUŁ 2. INFORMACJE O ZAWODZIE**

#### **1. Zadania zawodowe**

Absolwent szkoły kształcącej w zawodzie **technik usług pocztowych i finansowych** powinien być przygotowany do wykonywania następujących zadań zawodowych:

- 1) przyjmowania, przewozu, doręczania i wydawania przesyłek pocztowych i kurierskich;
- 2) prowadzenia promocji i aktywnej sprzedaży towarów i usług świadczonych przez operatora;
- 3) wykonywania czynności rozdzielczo-ekspedycyjnych oraz prowadzenia dokumentacji;
- 4) prowadzenia obrotu pieniężnego i usług bankowych.

## **2. Wyodrębnienie kwalifikacji w zawodzie**

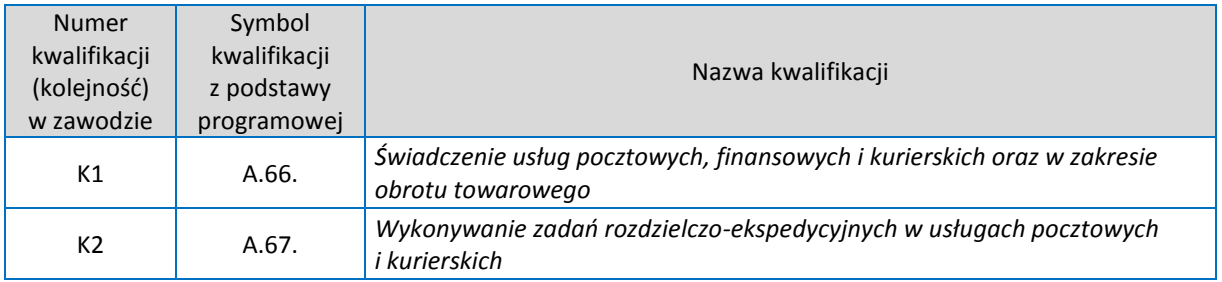

W zawodzie **technik usług pocztowych i finansowych** wyodrębniono 2 kwalifikacje.

## **3. Możliwości kształcenia w zawodzie**

Klasyfikacja zawodów szkolnictwa zawodowego przewiduje możliwość kształcenia w zawodzie **technik usług pocztowych i finansowych** w rocznej szkole policealnej. Istnieje również możliwość kształcenia na kwalifikacyjnych kursach zawodowych w zakresie kwalifikacji A.66. *Świadczenie usług pocztowych, finansowych i kurierskich oraz w zakresie obrotu towarowego* oraz w zakresie kwalifikacji A.67. *Wykonywanie zadań rozdzielczoekspedycyjnych w usługach pocztowych i kurierskich.*

# **MODUŁ 3. WYMAGANIA EGZAMINACYJNE Z PRZYKŁADAMI ZADAŃ**

## **Kwalifikacja K1**

A.66. *Świadczenie usług pocztowych, finansowych i kurierskich oraz w zakresie obrotu towarowego*

## **1. Przykłady zadań do części pisemnej egzaminu dla wybranych umiejętności z kwalifikacji A.66.** *Świadczenie usług pocztowych, finansowych i kurierskich oraz w zakresie obrotu towarowego*

## **1.1. Świadczenie usług pocztowych i kurierskich**

Umiejętność 2) *posługuje się cennikami opłat za usługi pocztowe oraz regulaminami świadczenia usług pocztowych i kurierskich*, na przykład:

- $\square$  posługuje się cennikami oraz regulaminami i instrukcjami świadczenia usług pocztowych i kurierskich;
- $\Box$  oblicza wysokość opłaty za przesyłkę listową poleconą z zadeklarowaną wartością.

#### **Przykładowe zadanie 1.**

Na podstawie fragmentu cennika usług pocztowych w obrocie krajowym oblicz, ile wyniesie opłata pocztowa za przesyłkę listową poleconą z zadeklarowaną wartością 420,00 zł o wadze 320 g z potwierdzeniem odbioru.

- A. 5,10 zł
- B. 7,00 zł
- C. 14,10 zł
- D. 16,00 zł

Fragment cennika usług pocztowych w obrocie krajowym

1. Przesyłka listowa polecona priorytetowa:

- do 50 g. 4,15 zł
- ponad 50 g do  $100 g 4,60 z$ ł
- ponad  $100 g$  do  $350 g 5,10 z$ ł

2. Potwierdzenie odbioru przesyłki rejestrowanej lub przekazu pocztowego – 1,90 zł

- 3. Traktowanie przesyłki jako przesyłki z deklarowaną wartością
	- opłata za deklarowaną wartość za każde 50,00 zł lub ich część 1,00 zł

Odpowiedź prawidłowa: **D**.

Moduł 3 | Strona 1

Umiejętność 3) *dobiera zakres świadczonych usług pocztowych i kurierskich do potrzeb klienta*, na przykład:

- □ rozpoznaje usługi pocztowe;
- $\Box$  dobiera usługę komplementarną do potrzeb klienta.

#### **Przykładowe zadanie 2.**

Którą usługę komplementarną zaproponujesz klientowi, gdy chce mieć pewność, że jego przesyłka dotarła do adresata?

- A. Priorytet.
- B. Potwierdzenie odbioru.
- C. Potwierdzenie nadania.
- D. Zadeklarowana wartość.

Odpowiedź prawidłowa: **B**.

Umiejętność 4) *sporządza i analizuje dokumenty związane z zawieraniem umów na usługi pocztowe i kurierskie*, na przykład:

- $\square$  sporządza dokumentację pocztową odpowiednią dla danego rodzaju przesyłki;
- $\square$  analizuje dokument związany z realizacją usługi pocztowej paczka pocztowa z zadeklarowaną wartością.

#### **Przykładowe zadanie 3.**

Przedstawiony dokument jest nalepką adresową paczki pocztowej

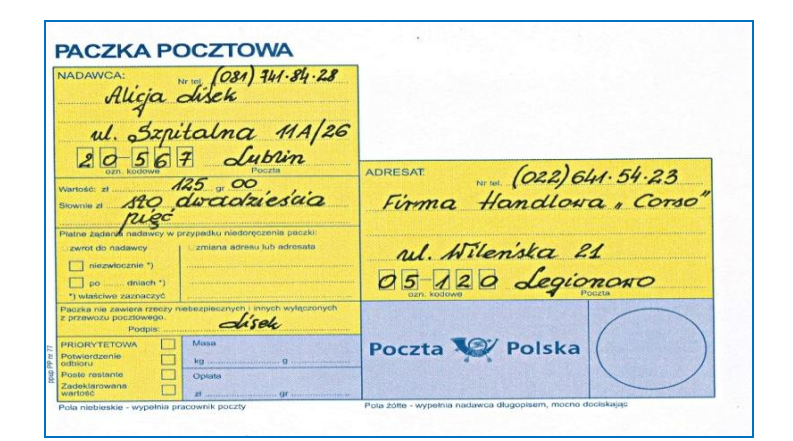

- A. zwykłej.
- B. pobraniowej.
- C. ekspresowej.
- D. z zadeklarowaną wartościową.

Odpowiedź prawidłowa: **D**.

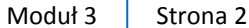

#### **1.2. Realizowanie usług finansowych**

Umiejętność 1) *stosuje przepisy prawa dotyczące usług finansowych*, na przykład:

- $\Box$  stosuje przepisy prawa do realizacji usług finansowych;
- $\Box$  wskazuje dokumentację niezbędną do realizacji usług finansowych;
- $\Box$  określa zasady świadczenia usług finansowych zgodnie z przepisami prawa.

#### **Przykładowe zadanie 4.**

Dokumentem niezbędnym do zawarcia umowy o udzielenie pożyczki jest

- A. zaświadczenie o nadaniu NIP.
- B. dokument potwierdzający tożsamość.
- C. dokument potwierdzający wykształcenie.
- D. zaświadczenie o nadaniu numeru Regon.

Odpowiedź prawidłowa: **B**.

#### Umiejętność 2) *stosuje różne formy rozliczeń pieniężnych*, na przykład:

- rozróżnia formy rozliczeń pieniężnych;
- $\Box$  stosuje odpowiednie druki do wybranych form rozliczeń pieniężnych.

#### **Przykładowe zadanie 5.**

Forma rozliczenia z odbiorcą, z wykorzystaniem druku wypełnionego poniżej, to

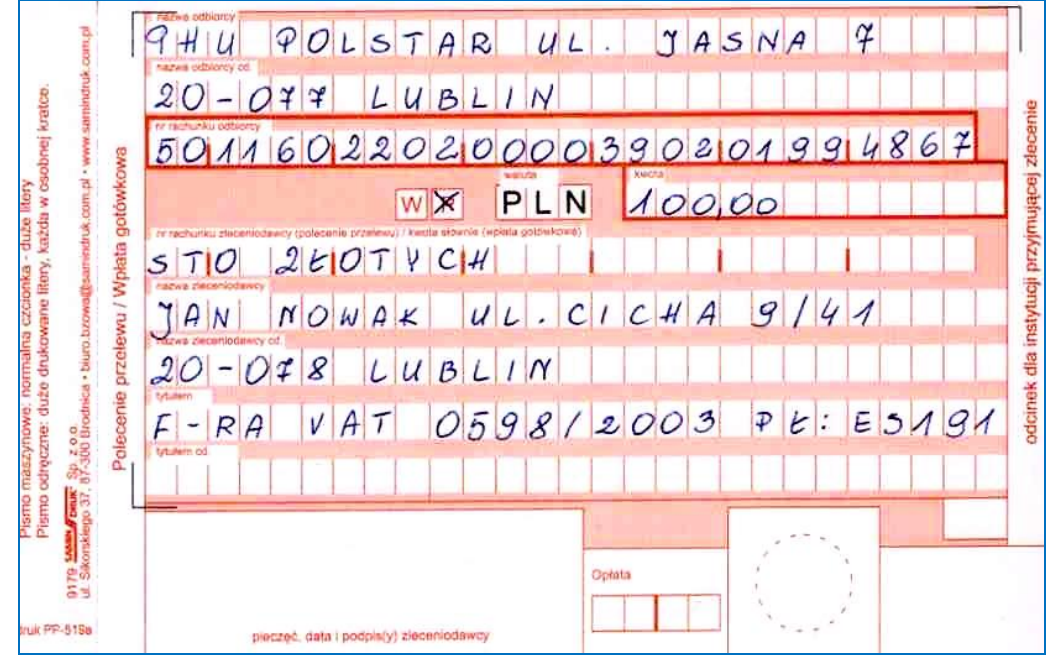

- A. polecenie zapłaty.
- B. przekaz pocztowy.
- C. wpłata gotówkowa.
- D. polecenie przelewu.

Odpowiedź prawidłowa: **C**.

Umiejętność 4) *przyjmuje wpłaty i dokonuje wypłat przekazów pieniężnych z różnych tytułów*, na przykład:

- $\square$  przyjmuje wpłaty przekazów pieniężnych z różnych tytułów;
- $\Box$  dokonuje wypłat przekazów pienieżnych z różnych tytułów.

#### **Przykładowe zadanie 6.**

Jaką kwotę powinien przyjąć pracownik urzędu pocztowego od klienta dokonującego wpłaty na kwotę 1250,00 zł, wiedząc, że opłata za nadanie przekazu pocztowego wynosi 1% od kwoty nadania +5,20 zł?

- A. 5,20 zł
- B. 17,70 zł
- C. 1 255,20 zł
- D. 1 267,70 zł

Odpowiedź prawidłowa: **D**.

#### **1.3. Realizowanie obrotu towarowego**

Umiejętność 2) *sporządza dokumenty związane z obrotem towarowym*, na przykład:

- $\Box$  rozpoznaje dokumenty związane z obrotem towarowym;
- $\square$  sporządza dokumenty związane z obrotem towarowym.

#### **Przykładowe zadanie 7.**

Pracownik urzędu pocztowego, przyjmując kartki pocztowe do sprzedaży od kontrahenta zewnętrznego, wystawia

- A. fakturę zakupu.
- B. specyfikację przyjętych towarów.
- C. dokument przyjęcia towaru z zewnątrz Pz.
- D. dokument wydania towaru z magazynu Wz.

Odpowiedź prawidłowa: **C**.

Umiejętność 4) *stosuje różne formy promocji i sprzedaży towarów*, na przykład:

- $\Box$  rozróżnia formy promocji towarów;
- $\Box$  stosuje różne formy sprzedaży towarów.

#### **Przykładowe zadanie 8.**

Poczta Polska, wysyłając przedstawiciela handlowego do klienta z ofertą świadczenia usług kurierskich, stosuje

- A. public relations.
- B. promocję sprzedaży.
- C. kształtowanie renomy.
- D. sprzedaż bezpośrednią.

Odpowiedź prawidłowa: **D**.

Moduł 3 | Strona 4

Umiejętność 5) *rozróżnia rodzaje, etapy i zasady inwentaryzacji oraz stosuje różne metody przeprowadzania inwentaryzacji*, na przykład:

- $\square$  przeprowadza inwentaryzację różnymi metodami;
- $\square$  rozpoznaje zasady przeprowadzania inwentaryzacji;
- rozróżnia rodzaje i etapy przeprowadzania inwentaryzacji.

#### **Przykładowe zadanie 9.**

W dniu 31.01.2012 r. stan gotówki w kasie na początek dnia wynosił 2 000,00 zł. W ciągu dnia dokonano wpłat przekazów na kwotę 850,00 zł oraz zrealizowano jedną wypłatę przekazu czekowego na kwotę 1 240,00 zł. Ustal stan gotówki w kasie na koniec dnia 31.01.2012 r.

- A. 760,00 zł
- B. 1 240,00 zł
- C. 1 610,00 zł
- D. 2 090,00 zł

Odpowiedź prawidłowa: **C**.

## **2. Przykład zadania do części praktycznej egzaminu dla wybranych umiejętności z kwalifikacji A.66.** *Świadczenie usług pocztowych, finansowych i kurierskich oraz w zakresie obrotu towarowego*

Wykonaj czynności związane z obsługą pięciu klientów na przygotowanym stanowisko pracy przy okienku pocztowym nadawczo-odbiorczym. Informacje o kolejno obsługiwanych klientach i ich życzeniach oraz inne potrzebne druki, formularze i cenniki znajdziesz na stanowisku. Wypełnij druki operatora pocztowego właściwe dla realizacji kolejno zamawianych przez klientów usług. Sporządź i wydrukuj dokumenty związane z zakończeniem dnia pracy na danym stanowisku.

Jako pracownik UP otrzymałeś przesyłkę służbową zawierającą: koperty, kartki okolicznościowe, znaczki i kalendarze. Dokonaj przyjęcia artykułów na stan urzędu.

Podczas wykonywania zadania pamiętaj o przestrzeganiu przepisów prawa, regulaminów i obowiązujących instrukcji.

#### **Klient 1**

Pani Jolanta WIT chce wysłać paczkę pocztową o masie 1,8 kg, której zawartością są przedmioty o wartości 1750,00 zł. Klientce zależy, aby przesyłka dotarła do adresata bezpiecznie, w możliwie szybkim terminie i przy niskiej opłacie za usługę.

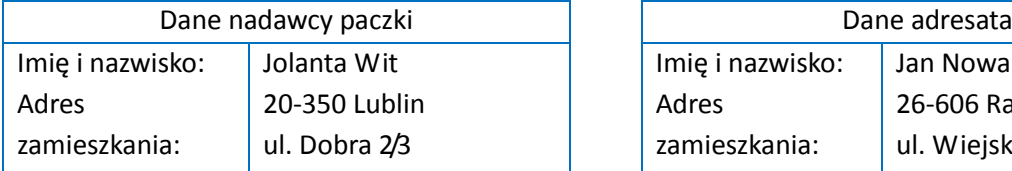

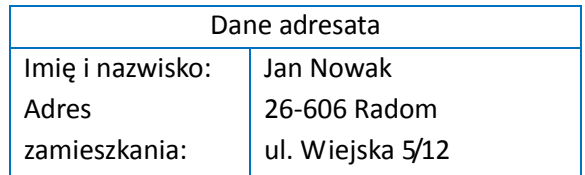

#### **Klient 2**

Pani Katarzyna Konicz chce wysłać ozdobny telegram pocztowy z okazji złotych godów, z życzeniami o treści "Szcześliwych dni na dalszej drodze wspólnego życia. Wnuczka Kasia". Życzeniem nadawcy jest poinformowanie go pocztą elektroniczną o dniu i godzinie doręczenia telegramu.

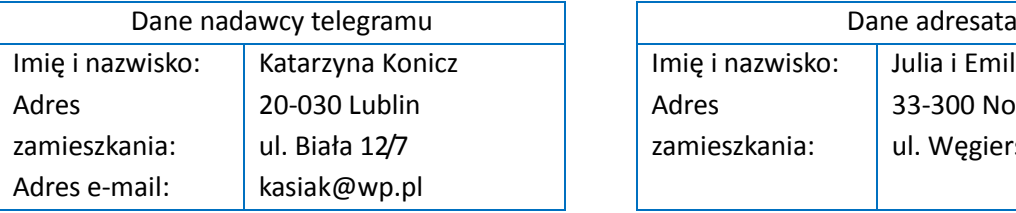

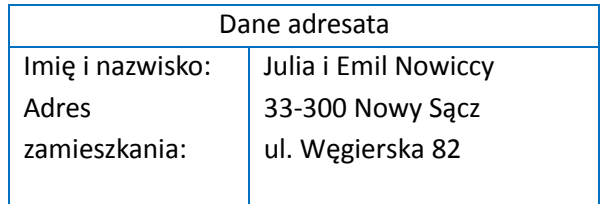

#### **Klient 3**

Pan Stanisław Sadowski chce realizować kalkulację porównawczą dla składki ubezpieczeniowej OC w MTU dla pojazdu Ford K, rocznik 2005. Jest zainteresowany zakupem polisy i składa wniosek. Przedstawia dowód rejestracyjny pojazdu i zaświadczenie o przebiegu ubezpieczenia u poprzedniego ubezpieczyciela, z którego wynika, że posiada zniżkę 60%.

#### **Klient 4**

Pan Marek Markowski chce złożyć reklamację na niezrealizowaną usługę pocztową, przedstawiając dowód nadania przesyłki rejestrowanej. Nadawca informując, że odbiorca nie otrzymał nadanej przez niego 20 dni wcześniej paczki wartościowej, zwrócił się z prośbą o umożliwienie mu wypełnienie pisma reklamacyjnego. Oświadczył, że w przypadku zaginięcia przesyłki, zażąda odszkodowania w wysokości 370,00 zł oraz zwrotu kosztów nadania.

#### **Klient 5**

Pan Jan Janowski, na podstawie otrzymanego rozliczenia za energię elektryczną, chce uregulować należność, wpłacając pieniądze na konto oraz dokonać zakupu 2 kopert i 2 znaczków na list zwykły.

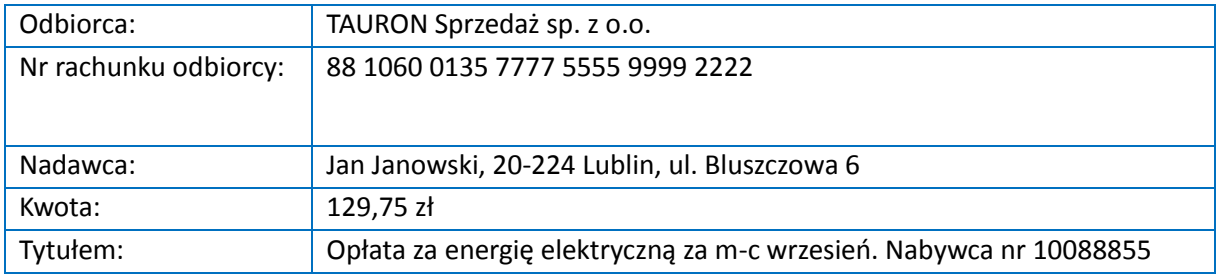

#### **Czas na wykonanie zadania wynosi 120 minut.**

#### **Ocenie podlegać będzie**

- **D** przyjęta i wyekspediowana paczka pocztowa rezultat 1;
- **D** przyjęty i wyekspediowany ozdobny telegram pocztowy rezultat 2;
- □ przyjęcie wniosku ubezpieczeniowego złożonego przez klienta, jako sfinalizowanie programu kalkulacji OC – rezultat 3;
- $\Box$  wypełnione pismo reklamacyjne na przesyłkę rejestrowaną rezultat 4;
- $\square$  przyjęta wpłata za energię elektryczną na konto i dokonana transakcja sprzedaży rezultat 5;
- $\square$  przyjęcie towaru przez pracownika Urzędu Pocztowego rezultat 6;
- $\square$  sporządzone i wydrukowane dokumenty dotyczące realizowanych usług oraz związane z zakończeniem dnia pracy na danym stanowisku – rezultat 7.

#### **Kryteria oceniania wykonania zadania praktycznego będą uwzględniać**

- $\square$  jakość i kolejność czynności związanych ze świadczeniem usług pocztowofinansowych związanych z obsługą pięciu klientów;
- sprawność obsługi urządzeń technicznych i przestrzeganie zasad BHP w trakcie obsługi klientów;
- $\square$  kompletność i jakość wpisów na właściwych dokumentach:
- $\Box$  dokładność i spostrzegawczość podczas obsługi klientów;
- $\square$  przestrzeganie przepisów prawa i procedur;
- $\square$  poprawność posługiwania się cennikami opłat, regulaminami i instrukcjami;
- $\square$  sprawność posługiwania się programem komputerowym w usługach pocztowych.

#### **Umiejętności sprawdzane zadaniem praktycznym**

#### 1. Świadczenie usług pocztowych i kurierskich

- 1) *stosuje przepisy prawa dotyczące operatorów pocztowych i przedsiębiorstw kurierskich;*
- 2) *posługuje się cennikami opłat za usługi pocztowe oraz regulaminami świadczenia usług pocztowych i kurierskich;*
- 3) *dobiera zakres świadczonych usług pocztowych i kurierskich do potrzeb klienta;*
- 4) *sporządza i analizuje dokumenty związane z zawieraniem umów na usługi pocztowe i kurierskie;*
- 5) *przyjmuje, doręcza przesyłki, druki bezadresowe, telegramy zgodnie z procedurami;*
- 6) *posługuje się komputerowymi programami użytkowymi stosowanymi w usługach pocztowych;*
- 7) *obsługuje urządzenia techniczne na stanowisku obsługi klienta.*

#### 2. Realizowanie usług finansowych

- 1) *stosuje przepisy prawa dotyczące usług finansowych;*
- 2) *stosuje różne formy rozliczeń pieniężnych;*
- 4) *przyjmuje wpłaty i dokonuje wypłat przekazów pieniężnych z różnych tytułów;*
- 5) *stosuje regulaminy prowadzenia rachunków bankowych.*

#### 3. Realizowanie obrotu towarowego

- 2) *sporządza dokumenty związane z obrotem towarowym;*
- 3) *przestrzega zasad przyjmowania i wydawania towarów.*

## **Inne zadania praktyczne z zakresu kwalifikacji A.66.** *Świadczenie usług pocztowych, finansowych i kurierskich oraz w zakresie obrotu towarowego* **mogą dotyczyć**

- wniesienia skargi z tytułu opóźnionego doręczenia przesyłki pocztowej;
- $\square$  przyjmowania wniosków o pożyczkę i przeprowadzania procedury przyznania pożyczki;
- $\square$  zakładania i prowadzenia rachunków bankowych;

Moduł 3 | Strona 8

- $\Box$  zakładania lokat terminowych;
- $\square$  wystawiania faktur i pokwitowań za przyjęte usługi;
- rozpoznawania fałszywych środków płatniczych oraz przestrzegania procedur postępowania w przypadku stwierdzenia nieprawidłowości;
- rozpoznawania fałszywych dokumentów tożsamości oraz przestrzegania procedur postępowania w przypadku stwierdzenia nieprawidłowości;
- składania i rozliczania zamówień;
- $\square$  sprzedaży ubezpieczeń majątkowych i na życie;
- $\square$  przeprowadzania inwentaryzacji różnymi metodami.

## **Kwalifikacja K2**

A.67. *Wykonywanie zadań rozdzielczo-ekspedycyjnych w usługach pocztowych i kurierskich*

**1. Przykłady zadań do części pisemnej egzaminu dla wybranych umiejętności z kwalifikacji A.67.** *Wykonywanie zadań rozdzielczo-ekspedycyjnych w usługach pocztowych i kurierskich*

#### **1.1. Opracowywanie przesyłek**

Umiejętność 3) *przestrzega zasad bezpieczeństwa i terminów przebiegu odsyłek*, na przykład:

- $\square$  stosuje zasady zabezpieczania i zamykania odsyłek;
- $\Box$  stosuje terminy sporządzania odsyłek pocztowych.

#### **Przykładowe zadanie 1.**

Które przesyłki ekspediuje się z urzędu pocztowego najszybciej?

- A. Przesyłki polecone priorytetowe.
- B. Przesyłki polecone ekonomiczne.
- C. Paczki pocztowe zwykłe ekonomiczne.
- D. Przesyłki listowe z zadeklarowaną wartością.

#### Odpowiedź prawidłowa: **A**.

Umiejętność 4) *sporządza dokumenty dotyczące opracowywania odsyłek*, na przykład:

- $\Box$  rozróżnia rodzaje dokumentów ekspedycyjnych;
- $\square$  rozpoznaje zasady ewidencjonowania przesyłek w dokumentach ekspedycyjnych, w zależności od rodzaju przesyłek i sporządzonych odsyłek;
- $\square$  sporządza wykaz ładunku, kartę odsyłkową, sumariusz, kartę specjalną, chorągiewki adresowe, tabelkę kursową.

#### **Przykładowe zadanie 2.**

Ekspedycja i przewóz poczty odbywa się na podstawie dokumentów zdawczych, do których należą:

- A. wykaz ładunku, karta odsyłkowa, karta specjalna.
- B. karta odsyłkowa, karta specjalna, dokument WZ.
- C. wykaz ładunku, dokument RW, dokument MM.
- D. sumariusz, karta odsyłkowa, karta specjalna.

Odpowiedź prawidłowa: **A**.

Moduł 3 | Strona 10

Umiejętność 5) *stosuje przepisy prawa o ochronie informacji niejawnych w zakresie dotyczącym tajemnicy służbowej i państwowej*, na przykład:

- $\square$  stosuje przepisy prawa w zakresie ochrony informacji niejawnych dotyczących tajemnicy korespondencji:
- $\Box$  stosuje przepisy prawa dotyczące tajemnicy służbowej i państwowej.

#### **Przykładowe zadanie 3.**

Podczas obsługi rejonu listonosz udzielił sąsiadce informacji, że pani Anna Nowak otrzymała wezwanie do sądu. Listonosz naruszył

- A. przepisy bhp.
- B. tajemnicę korespondencji.
- C. instrukcję technologiczną dla służb doręczeń.
- D. regulamin świadczenia usług o charakterze powszechnym.

Odpowiedź prawidłowa: **B**.

## **1.2. Ekspediowanie i przewóz przesyłek**

Umiejętność 1) *stosuje instrukcję technologiczną operatora dotyczącą ekspediowania i przewozu*, na przykład:

- $\Box$  opracowuje przesyłki zgodnie z instrukcją technologiczną;
- $\Box$  stosuje zasady sporządzania odsyłek z kartą i bez karty;
- $\square$  przygotowuje przesyłki do odprawy: porządkuje, kontroluje opłaty, stempluje;
- $\Box$  formuje ładunek pocztowy;
- $\Box$  stosuje zasady przewożenia ładunku kursami pocztowymi;
- $\Box$  dokonuje rozdziału otrzymanego ładunku pocztowego i kieruje go na odpowiednie kursy pocztowo-samochodowe.

#### **Przykładowe zadanie 4.**

Instrukcja technologiczna w zakresie ekspediowania i przewozu poczty II.P.8 określa postępowanie z przesyłkami pocztowymi w obrocie krajowym

- A. tylko od momentu przekazania przesyłki listonoszowi w rejonie doręczeń do momentu przekazania do urzędu macierzystego listonosza.
- B. od momentu przekazania ze stanowiska nadawczego do momentu przekazania na stanowiska oddawcze.
- C. od momentu przekazania ze stanowiska oddawczego do momentu przekazana na stanowiska nadawcze.
- D. tylko od momentu pobrania przesyłek do momentu doręczenia ich przez listonosza adresatom.

Odpowiedź prawidłowa: **B**.

Umiejętność 3) *sporządza i kontroluje dokumentację dotyczącą ekspediowania i przewozu przesyłek*, na przykład:

- sporządza dokumenty ekspedycyjne: kartę odsyłkową, kartę specjalną, wykaz ładunku, tabelkę kursową, sumariusz;
- $\Box$  stosuje zasady kontroli dokumentów ekspedycyjnych;
- $\square$  stosuje zasady rejestracji przesyłek w dokumentach ekspedycyjnych;
- $\square$  sporządza chorągiewkę adresową, wiązanki przesyłek.

#### **Przykładowe zadanie 5.**

W karcie odsyłkowej lub specjalnej rejestracji szczegółowej podlegają przesyłki

- A. listowe zwykłe i Pocztex.
- B. EMS i z zadeklarowaną wartością.
- C. polecone z zagranicy i polecone priorytetowe.
- D. listowe zwykłe ekonomiczne i listowe zwykłe priorytetowe.

#### Odpowiedź prawidłowa: **B**.

#### Umiejętność 4) *ekspediuje ładunki pocztowe*, na przykład:

- $\square$  przygotowuje przesyłki, odsyłki i ładunki do odprawy;
- $\Box$  dokonuje odprawy odsyłek i ładunku;
- $\Box$  stosuje plan kierowania przesyłek;
- $\Box$  sporządza odsyłki z kartą i bez karty;
- $\Box$  stosuje zasady opracowywania ładunku pocztowego;
- $\Box$  stosuje zasady zabezpieczania i zamykania odsyłek.

#### **Przykładowe zadanie 6.**

Przy przekazywaniu przesyłek i przedmiotów ładunku wewnątrz placówki pocztowej przestrzega się przepisów zawartych w Instrukcji technologicznej w zakresie ekspediowania i przewozu poczty II.P.8 oraz zwraca uwagę na

- A. zapewnienie bezpieczeństwa obrotu pocztowego.
- B. jednorodne układanie przesyłek stroną adresową.
- C. osobę prawną zajmującą się przewożeniem przesyłek i ładunków pocztowych.
- D. jednostkę organizacyjną odpowiedzialną za gospodarkę kodami kreskowymi w Poczcie Polskiej S.A.

Odpowiedź prawidłowa: **A**.

## **2. Przykład zadania do części praktycznej egzaminu dla wybranych umiejętności z kwalifikacji A.67.** *Wykonywanie zadań rozdzielczoekspedycyjnych w usługach pocztowych i kurierskich*

Wykonaj czynności związane z przyjęciem ładunku pocztowego na stan Węzła Ekspedycyjno– Rozdzielczego (WER), opracowaniem przyjętych odsyłek w WER zgodnie z planem kierowania i wymiany poczty na poszczególne placówki i kursy pocztowo–samochodowe oraz wyekspediowaniem ładunku pocztowego z WER na poszczególne kursy pocztowosamochodowe. Druki dokumentów niezbędnych do zrealizowania usługi znajdują się na stanowisku. Wypełnione dokumenty potwierdzające wykonanie usługi pozostaw na stanowisku do oceny.

Ładunek w dniu 20.06.2012 r. został przywieziony do Węzła Ekspedycyjno–Rozdzielczego w Kielcach kursem pocztowo-samochodowym nr 5. Jego zawartość prezentuje tabela 1.

#### **Tabela 1.** Zawartość ładunku pocztowego

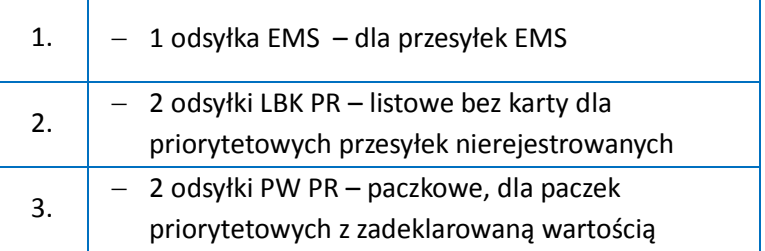

Podczas wykonywania zadania przestrzegaj przepisów prawa i obowiązujących instrukcji.

#### **Czas przeznaczony na wykonanie zadania 120 min.**

#### **Ocenie podlegać będzie**

- $\Box$  obsługiwanie urządzeń technicznych;
- $\Box$  ładunek pocztowy wyekspediowany na kursy pocztowo-samochodowe rezultat 1;
- $\Box$  wydruki z dokumentów ekspedycyjnych związanych z przyjęciem odsyłki na stan WER i przekazaniem opracowanego ładunku na poszczególne kursy pocztowosamochodowe – rezultat 2.

#### **Kryteria oceniania wykonania zadania praktycznego będą uwzględniać**

- $\Box$  jakość i kolejność czynności związanych ze świadczeniem usług pocztowych i kurierskich;
- $\square$  sprawność obsługi urządzeń technicznych i przestrzeganie zasad BHP;
- $\Box$  jakość i kompletność wpisów na właściwych dokumentach;
- $\square$  przestrzeganie przepisów prawa i obowiązujących instrukcji.

Moduł 3 | Strona 13

#### **Umiejętności sprawdzane zadaniem praktycznym**

#### 1. Opracowywanie przesyłek

- *1) stosuje instrukcję technologiczną operatora dotyczącą opracowywania i nadawania przesyłek;*
- *2) przestrzega zasad dzielenia przesyłek pocztowych w systemie automatycznym i ręcznym;*
- *3) przestrzega zasad bezpieczeństwa i terminów przebiegu odsyłek;*
- *4) sporządza dokumenty dotyczące opracowywania odsyłek;*
- *5) stosuje przepisy prawa o ochronie informacji niejawnych w zakresie dotyczącym tajemnicy służbowej i państwowej;*
- *7) dobiera i obsługuje urządzenia techniczne stosowane przy opracowywaniu przesyłek pocztowych i kurierskich.*

#### 2. Ekspediowanie i przewóz przesyłek

- *1) stosuje instrukcję technologiczną operatora dotyczącą ekspediowania i przewozu;*
- *2) opracowuje harmonogram prac w procesie ekspediowania i przewozu przesyłek;*
- *3) sporządza i kontroluje dokumentację dotyczącą ekspediowania i przewozu przesyłek;*
- *4) ekspediuje ładunki pocztowe;*
- *5) opracowuje i stosuje mapy połączeń pocztowych.*

#### **Inne zadania praktyczne z zakresu kwalifikacji A.67.** *Wykonywanie zadań rozdzielczoekspedycyjnych w usługach pocztowych i kurierskich* **mogą dotyczyć**

□ opracowania, ekspediowania i przewozu przesyłek ze zmienną zawartością ładunku pocztowego, z uwzględnieniem wskaźników jakości świadczonych usług pocztowych i kurierskich.

## **ZAŁĄCZNIKI**

**ZAŁĄCZNIK 1. Wykaz wybranych aktów prawnych**

**ZAŁĄCZNIK 2. Podstawa programowa kształcenia w zawodzie technik usług pocztowych i finansowych** 

**ZAŁĄCZNIK 3. Procedury przeprowadzania i organizowania egzaminu potwierdzającego kwalifikacje w zawodzie**

**ZAŁĄCZNIK 4. Wzór deklaracji przystąpienia do egzaminu dla ucznia/słuchacza/absolwenta**

**ZAŁĄCZNIK 5. Wzór wniosku o dopuszczenie do egzaminu eksternistycznego zawodowego**

**ZAŁĄCZNIK 6. Wykaz Okręgowych Komisji Egzaminacyjnych**

#### **ZAŁĄCZNIK 1. Wykaz wybranych aktów prawnych**

- □ Ustawa z dnia 19 sierpnia 2011 r. o zmianie ustawy o systemie oświaty oraz niektórych innych ustaw (Dz. U. z 2011 r, Nr 205, poz. 1206)
- $\square$  Rozporządzenie MEN z dnia 23 grudnia 2011 r. w sprawie klasyfikacji zawodów szkolnictwa zawodowego (Dz. U. z 2012 r., poz. 7)
- □ Rozporządzenie MEN z dnia 7 lutego 2012 r. w sprawie podstawy programowej kształcenia w zawodach (Dz. U. z 2012 r., poz. 184)
- Rozporządzenie Ministra Edukacji Narodowej z dnia 11 stycznia 2012 r. w sprawie egzaminów eksternistycznych (Dz. U. z 2012 r., poz. 188)
- Rozporządzenie MEN z dnia 24 lutego 2012 r. zmieniające rozporządzenie w sprawie warunków i sposobu oceniania, klasyfikowania i promowania uczniów i słuchaczy oraz przeprowadzania sprawdzianów i egzaminów w szkołach publicznych (Dz. U. z 2012 r., poz. 262)

## **ZAŁĄCZNIK 2. Podstawa programowa kształcenia w zawodzie technik usług pocztowych i finansowych**

Opracowano na podstawie rozporządzenia Ministra Edukacji Narodowej z dnia 7 lutego 2012 r. w sprawie podstawy programowej kształcenia w zawodach.

#### **Technik usług pocztowych i finansowych 421108**

Celem kształcenia zawodowego jest przygotowanie uczących się do życia w warunkach współczesnego świata, wykonywania pracy zawodowej i aktywnego funkcjonowania na zmieniającym się rynku pracy.

Zadania szkoły i innych podmiotów prowadzących kształcenie zawodowe oraz sposób ich realizacji są uwarunkowane zmianami zachodzącymi w otoczeniu gospodarczo-społecznym, na które wpływają w szczególności: idea gospodarki opartej na wiedzy, globalizacja procesów gospodarczych i społecznych, rosnący udział handlu międzynarodowego, mobilność geograficzna i zawodowa, nowe techniki i technologie, a także wzrost oczekiwań pracodawców w zakresie poziomu wiedzy i umiejętności pracowników.

W procesie kształcenia zawodowego ważne jest integrowanie i korelowanie kształcenia ogólnego i zawodowego, w tym doskonalenie kompetencji kluczowych nabytych w procesie kształcenia ogólnego, z uwzględnieniem niższych etapów edukacyjnych. Odpowiedni poziom wiedzy ogólnej powiązanej z wiedzą zawodową przyczyni się do podniesienia poziomu umiejętności zawodowych absolwentów szkół kształcących w zawodach, a tym samym zapewni im możliwość sprostania wyzwaniom zmieniającego się rynku pracy.

W procesie kształcenia zawodowego są podejmowane działania wspomagające rozwój każdego uczącego się, stosownie do jego potrzeb i możliwości, ze szczególnym uwzględnieniem indywidualnych ścieżek edukacji i kariery, możliwości podnoszenia poziomu wykształcenia i kwalifikacji zawodowych oraz zapobiegania przedwczesnemu kończeniu nauki.

Elastycznemu reagowaniu systemu kształcenia zawodowego na potrzeby rynku pracy, jego otwartości na uczenie się przez całe życie oraz mobilności edukacyjnej i zawodowej absolwentów ma służyć wyodrębnienie kwalifikacji w ramach poszczególnych zawodów wpisanych do klasyfikacji zawodów szkolnictwa zawodowego.

#### **1. CELE KSZTAŁCENIA W ZAWODZIE**

Absolwent szkoły kształcącej w zawodzie technik usług pocztowych i finansowych powinien być przygotowany do wykonywania następujących zadań zawodowych:

1) przyjmowania, przewozu, doręczania i wydawania przesyłek pocztowych i kurierskich;

2) prowadzenia promocji i aktywnej sprzedaży towarów i usług świadczonych przez operatora;

- 3) wykonywania czynności rozdzielczo-ekspedycyjnych oraz prowadzenia dokumentacji;
- 4) prowadzenia obrotu pieniężnego i usług bankowych.

#### **2. EFEKTY KSZTAŁCENIA**

Do wykonywania wyżej wymienionych zadań zawodowych niezbędne jest osiągnięcie zakładanych efektów kształcenia, na które składają się:

1) efekty kształcenia wspólne dla wszystkich zawodów;

(BHP). Bezpieczeństwo i higiena pracy

Uczeń:

1) rozróżnia pojęcia związane z bezpieczeństwem i higieną pracy, ochroną przeciwpożarową, ochroną środowiska i ergonomią;

2) rozróżnia zadania i uprawnienia instytucji oraz służb działających w zakresie ochrony pracy i ochrony środowiska w Polsce;

3) określa prawa i obowiązki pracownika oraz pracodawcy w zakresie bezpieczeństwa i higieny pracy;

4) przewiduje zagrożenia dla zdrowia i życia człowieka oraz mienia i środowiska związane z wykonywaniem zadań zawodowych;

5) określa zagrożenia związane z występowaniem szkodliwych czynników w środowisku pracy;

6) określa skutki oddziaływania czynników szkodliwych na organizm człowieka;

7) organizuje stanowisko pracy zgodnie z obowiązującymi wymaganiami ergonomii, przepisami bezpieczeństwa i higieny pracy, ochrony przeciwpożarowej i ochrony środowiska;

8) stosuje środki ochrony indywidualnej i zbiorowej podczas wykonywania zadań zawodowych;

9) przestrzega zasad bezpieczeństwa i higieny pracy oraz stosuje przepisy prawa dotyczące ochrony przeciwpożarowej i ochrony środowiska;

10) udziela pierwszej pomocy poszkodowanym w wypadkach przy pracy oraz w stanach zagrożenia zdrowia i życia.

(PDG). Podejmowanie i prowadzenie działalności gospodarczej

Uczeń:

1) stosuje pojęcia z obszaru funkcjonowania gospodarki rynkowej;

2) stosuje przepisy prawa pracy, przepisy prawa dotyczące ochrony danych osobowych oraz przepisy prawa podatkowego i prawa autorskiego;

3) stosuje przepisy prawa dotyczące prowadzenia działalności gospodarczej;

4) rozróżnia przedsiębiorstwa i instytucje występujące w branży i powiązania między nimi;

5) analizuje działania prowadzone przez przedsiębiorstwa funkcjonujące w branży;

6) inicjuje wspólne przedsięwzięcia z różnymi przedsiębiorstwami z branży;

7) przygotowuje dokumentację niezbędną do uruchomienia i prowadzenia działalności gospodarczej;

8) prowadzi korespondencję związaną z prowadzeniem działalności gospodarczej;

9) obsługuje urządzenia biurowe oraz stosuje programy komputerowe wspomagające prowadzenie działalności gospodarczej;

10) planuje i podejmuje działania marketingowe prowadzonej działalności gospodarczej;

11) optymalizuje koszty i przychody prowadzonej działalności gospodarczej.

(JOZ). Język obcy ukierunkowany zawodowo Uczeń:

1) posługuje się zasobem środków językowych (leksykalnych, gramatycznych, ortograficznych oraz fonetycznych), umożliwiających realizację zadań zawodowych;

2) interpretuje wypowiedzi dotyczące wykonywania typowych czynności zawodowych artykułowane powoli i wyraźnie, w standardowej odmianie języka;

3) analizuje i interpretuje krótkie teksty pisemne dotyczące wykonywania typowych czynności zawodowych;

Załączniki | Strona 4

4) formułuje krótkie i zrozumiałe wypowiedzi oraz teksty pisemne umożliwiające komunikowanie się w środowisku pracy;

5) korzysta z obcojęzycznych źródeł informacji.

(KPS). Kompetencje personalne i społeczne

Uczeń:

1) przestrzega zasad kultury i etyki;

2) jest kreatywny i konsekwentny w realizacji zadań;

3) przewiduje skutki podejmowanych działań;

4) jest otwarty na zmiany;

5) potrafi radzić sobie ze stresem;

6) aktualizuje wiedzę i doskonali umiejętności zawodowe;

7) przestrzega tajemnicy zawodowej;

8) potrafi ponosić odpowiedzialność za podejmowane działania;

9) potrafi negocjować warunki porozumień;

10) współpracuje w zespole.

(OMZ). Organizacja pracy małych zespołów (wyłącznie dla zawodów nauczanych na poziomie technika) Uczeń:

1) planuje pracę zespołu w celu wykonania przydzielonych zadań;

2) dobiera osoby do wykonania przydzielonych zadań;

3) kieruje wykonaniem przydzielonych zadań;

4) ocenia jakość wykonania przydzielonych zadań;

5) wprowadza rozwiązania techniczne i organizacyjne wpływające na poprawę warunków i jakość pracy;

6) komunikuje się ze współpracownikami.

2) efekty kształcenia wspólne dla zawodów w ramach obszaru kształcenia administracyjno-usługowego, stanowiące podbudowę do kształcenia w zawodzie lub grupie zawodów PKZ(A.j);

PKZ(A.j) Umiejętności stanowiące podbudowę do kształcenia w zawodach: sprzedawca, technik handlowiec, technik księgarstwa, technik usług pocztowych i finansowych

Uczeń:

1) posługuje się terminologią z zakresu towaroznawstwa;

2) klasyfikuje towary według określonych kryteriów;

3) przestrzega zasad magazynowania, przechowywania i transportu towarów;

4) przestrzega norm towarowych oraz norm jakości dotyczących przechowywania i konserwacji towarów;

5) przestrzega zasad odbioru towarów;

6) rozróżnia rodzaje opakowań towarów;

7) przestrzega zasad pakowania i oznakowania towarów;

8) przestrzega zasad gospodarki opakowaniami;

9) stosuje przepisy prawa dotyczące praw konsumenta;

10) przestrzega procedur postępowania reklamacyjnego;

11) określa znaczenie marketingu w działalności reklamowej oraz rozróżnia jego elementy;

12) sporządza dokumenty związane z wykonywaną pracą;

13) stosuje programy komputerowe wspomagające wykonywanie zadań.

Załączniki | Strona 5

3) efekty kształcenia właściwe dla kwalifikacji wyodrębnionych w zawodzie technik usług pocztowych i finansowych opisane w częsci II:

A.66. Świadczenie usług pocztowych, finansowych i kurierskich oraz w zakresie obrotu towarowego 1. Świadczenie usług pocztowych i kurierskich

Uczeń:

1) stosuje przepisy prawa dotyczące operatorów pocztowych i przedsiębiorstw kurierskich;

2) posługuje się cennikami opłat za usługi pocztowe oraz regulaminami świadczenia usług pocztowych i kurierskich;

3) dobiera zakres świadczonych usług pocztowych i kurierskich do potrzeb klienta;

4) sporządza i analizuje dokumenty związane z zawieraniem umów na usługi pocztowe i kurierskie;

5) przyjmuje, doręcza przesyłki, druki bezadresowe, telegramy zgodnie z procedurami;

6) posługuje się komputerowymi programami użytkowymi stosowanymi w usługach pocztowych;

7) obsługuje urządzenia techniczne na stanowisku obsługi klienta.

2. Realizowanie usług finansowych

Uczeń:

1) stosuje przepisy prawa dotyczące usług finansowych;

2) stosuje różne formy rozliczeń pieniężnych;

3) rozpoznaje fałszywe środki płatnicze i dokumenty tożsamości oraz przestrzega procedur postępowania w przypadku stwierdzenia nieprawidłowości;

4) przyjmuje wpłaty i dokonuje wypłat przekazów pieniężnych z różnych tytułów;

5) stosuje regulaminy prowadzenia rachunków bankowych;

6) przyjmuje wnioski o pożyczkę i przeprowadza procedurę przyznania pożyczki.

3. Realizowanie obrotu towarowego

Uczeń:

1) przestrzega zasad składania i rozliczania zamówień;

2) sporządza dokumenty związane z obrotem towarowym;

3) przestrzega zasad przyjmowania i wydawania towarów;

4) stosuje różne formy promocji i sprzedaży towarów;

5) rozróżnia rodzaje, etapy i zasady inwentaryzacji oraz stosuje różne metody przeprowadzania inwentaryzacji.

A.67. Wykonywanie zadań rozdzielczo-ekspedycyjnych w usługach pocztowych i kurierskich

1. Opracowywanie przesyłek

Uczeń:

1) stosuje instrukcję technologiczną operatora dotyczącą opracowywania i nadawania przesyłek;

2) przestrzega zasad dzielenia przesyłek pocztowych w systemie automatycznym i ręcznym;

3) przestrzega zasad bezpieczeństwa i terminów przebiegu odsyłek;

4) sporządza dokumenty dotyczące opracowywania odsyłek;

5) stosuje przepisy prawa o ochronie informacji niejawnych w zakresie dotyczącym tajemnicy służbowej i państwowej;

6) identyfikuje i oblicza wskaźniki jakości świadczonych usług pocztowych i kurierskich;

7) dobiera i obsługuje urządzenia techniczne stosowane przy opracowywaniu przesyłek pocztowych i kurierskich.

2. Ekspediowanie i przewóz przesyłek

Uczeń:

1) stosuje instrukcję technologiczną operatora dotyczącą ekspediowania i przewozu;

2) opracowuje harmonogram prac w procesie ekspediowania i przewozu przesyłek;

3) sporządza i kontroluje dokumentację dotyczącą ekspediowania i przewozu przesyłek;

4) ekspediuje ładunki pocztowe;

5) opracowuje i stosuje mapy połączeń pocztowych.

#### **3. WARUNKI REALIZACJI KSZTAŁCENIA W ZAWODZIE**

Szkoła podejmująca kształcenie w zawodzie technik usług pocztowych i finansowych powinna posiadać następujące pomieszczenia dydaktyczne:

1) pracownię pocztowo-finansową, wyposażoną w: stanowisko komputerowe podłączone do sieci lokalnej dla nauczyciela z dostępem do Internetu, z drukarką sieciową, ze skanerem i z projektorem multimedialnym oraz stanowiska komputerowe do wykonywania prac pocztowo-finansowych (jedno stanowisko dla jednego ucznia), wszystkie komputery podłączone do sieci lokalnej, z dostępem do Internetu, z podłączeniem do drukarki sieciowej, z pakietem programów biurowych, programem do tworzenia prezentacji i grafiki oraz oprogramowaniem wspomagającym świadczenie usług pocztowych i finansowych; urządzenia techniki biurowej w szczególności, takie jak: telefon, faks, kserokopiarka, niszczarka; urządzenia do liczenia i sprawdzania banknotów i monet; urządzenia do rejestrowania sprzedaży: kasa fiskalna, terminal POS, czytnik kodów kreskowych; katalog kart bankowych, wzory druków wypełnionych i do wypełnienia; wzory umów dotyczących usług finansowych; pocztową skrzynkę nadawczą, wagę elektroniczną listową, datownik i poduszki do tuszu, nalepki adresowe, stojaki do ekspozycji kart widokowych, znaczki pocztowe, spis placówek pocztowych i pocztowych numerów adresowych; zestaw przepisów prawna dotyczących obrotu finansowego i pocztowego w formie drukowanej lub elektronicznej; katalog banknotów krajowych i zagranicznych; regulaminy świadczenia usług finansowych, cenniki opłat za usługi;

2) pracownię rozdzielczo-ekspedycyjną, wyposażoną w: stanowisko komputerowe dla nauczyciela z dostępem do Internetu, z drukarką, ze skanerem i z projektorem multimedialnym, specjalistyczne programy komputerowe dotyczące ekspedycji przesyłek, pakiet programów biurowych, pocztową skrzynkę nadawczą, wagę elektroniczną listową, wagę elektroniczną towarową, frankownicę stołową, sortownicę do rozdziału przesyłek, stół do rozbierania odsyłek, plombownicę, datownik i poduszki do tuszu, stemplownicę stołową, imitację stempla okręgowego, biurowy system składająco-kopertujący, kasety podręczne, kontener, transporter, worki, jednorazowe zamykacze do worków, nóż do otwierania worków, sznurek, chorągiewki, formularze dokumentów zdawczych, sumariuszy, kart odsyłkowych, wiązanek, biblioteczkę zawodową wyposażoną w zestaw przepisów prawa w formie drukowanej lub elektronicznej dotyczących obrotu pocztowego i usług kurierskich, regulaminy i instrukcje technologiczne operatora, spis placówek pocztowych i pocztowych numerów adresowych, mapy połączeń pocztowych, plany wymiany poczty, cenniki opłat za usługi.

Kształcenie praktyczne może odbywać się w: pracowniach szkolnych, placówkach kształcenia praktycznego lub przedsiębiorstwach zajmujących się świadczeniem usług pocztowych i finansowych.

Szkoła organizuje praktyki zawodowe w podmiocie zapewniającym rzeczywiste warunki pracy właściwe dla nauczanego zawodu w wymiarze 4 tygodni (160 godzin).

#### **4. MINIMALNA LICZBA GODZIN KSZTAŁCENIA ZAWODOWEGO1)**

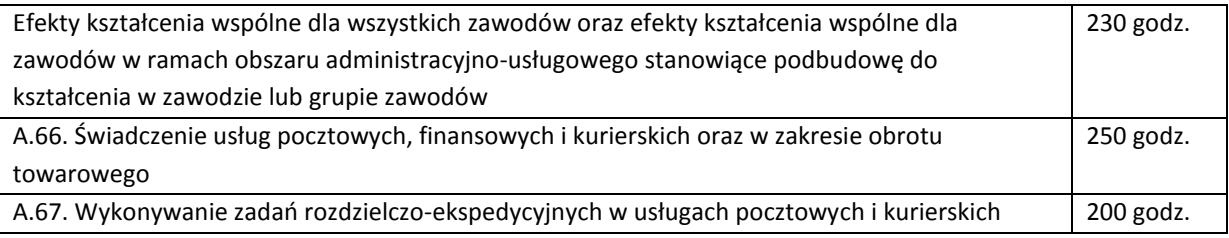

<sup>1)</sup> W szkole liczbę godzin kształcenia zawodowego należy dostosować do wymiaru godzin określonego w przepisach w sprawie ramowych planów nauczania w szkołach publicznych, przewidzianego dla kształcenia zawodowego, zachowując minimalną liczbę godzin wskazanych w tabeli odpowiednio dla efektów kształcenia: wspólnych dla wszystkich zawodów i wspólnych dla zawodów w ramach obszaru kształcenia stanowiących podbudowę do kształcenia w zawodzie lub grupie zawodów oraz właściwych dla kwalifikacji wyodrębnionych w zawodzie.

## **ZAŁĄCZNIK 3. Procedury przeprowadzania i organizowania egzaminu potwierdzającego kwalifikacje w zawodzie**

Aktualne procedury dotyczące przeprowadzania i organizowania egzaminu potwierdzającego kwalifikacje w zawodzie są dostępne na stronie internetowej Centralnej Komisji Egzaminacyjnej pod adresem [http://www.cke.edu.pl.](http://www.cke.edu.pl/)

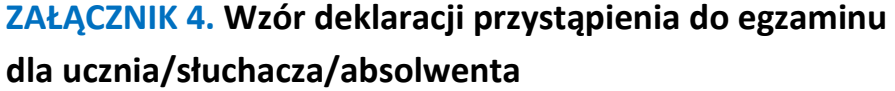

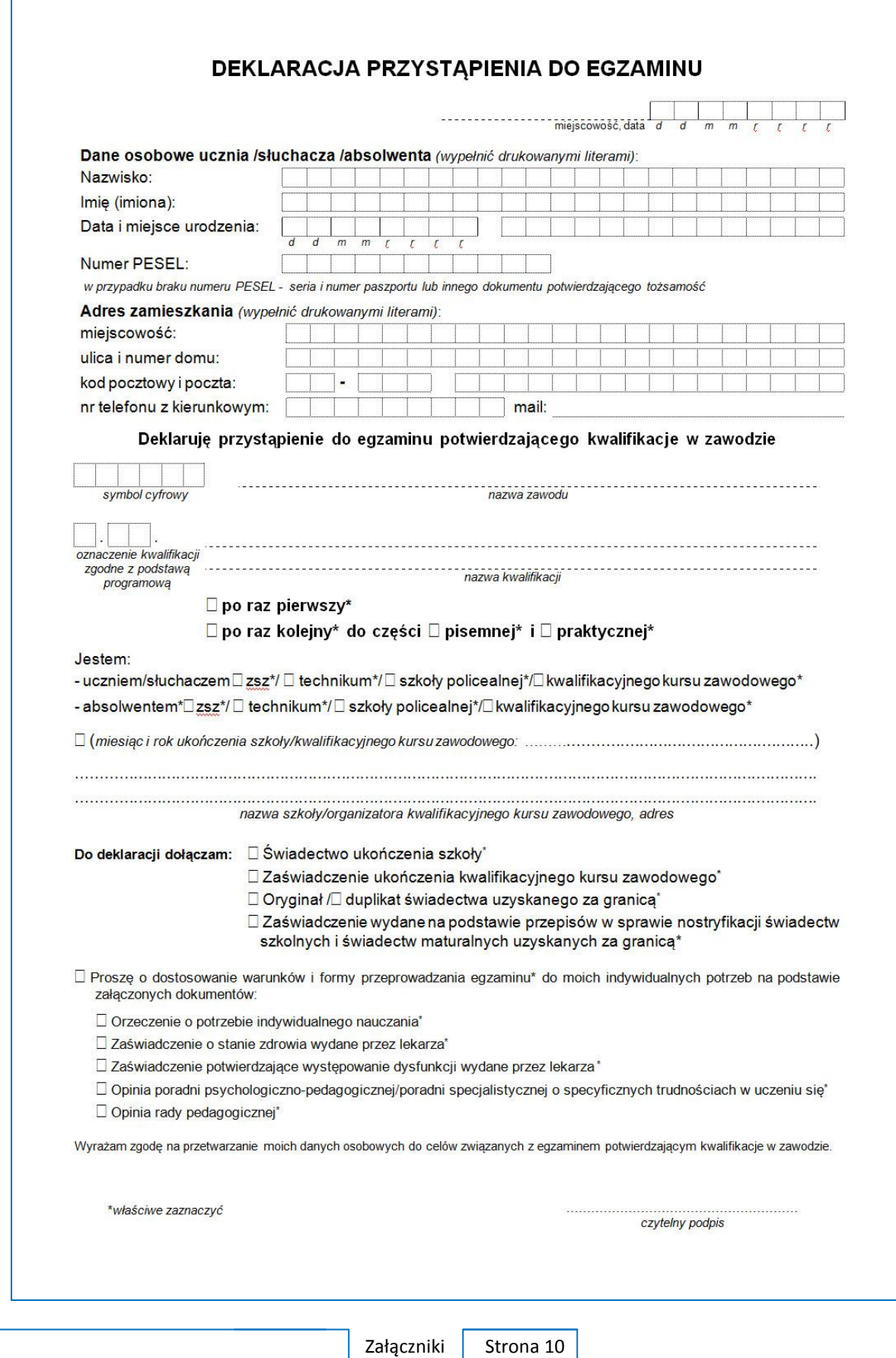

## **ZAŁĄCZNIK 5. Wzór wniosku o dopuszczenie do egzaminu eksternistycznego zawodowego**

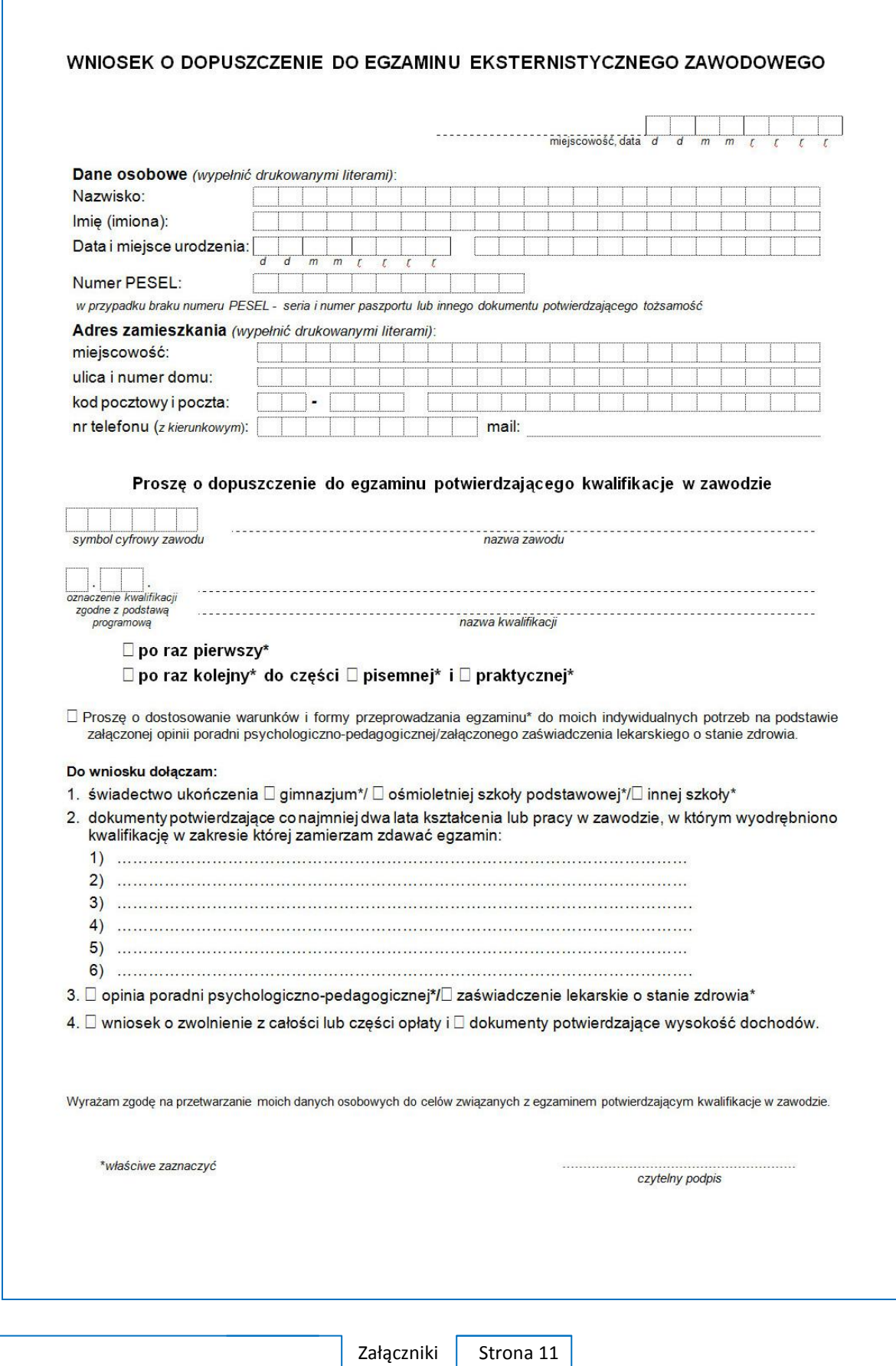

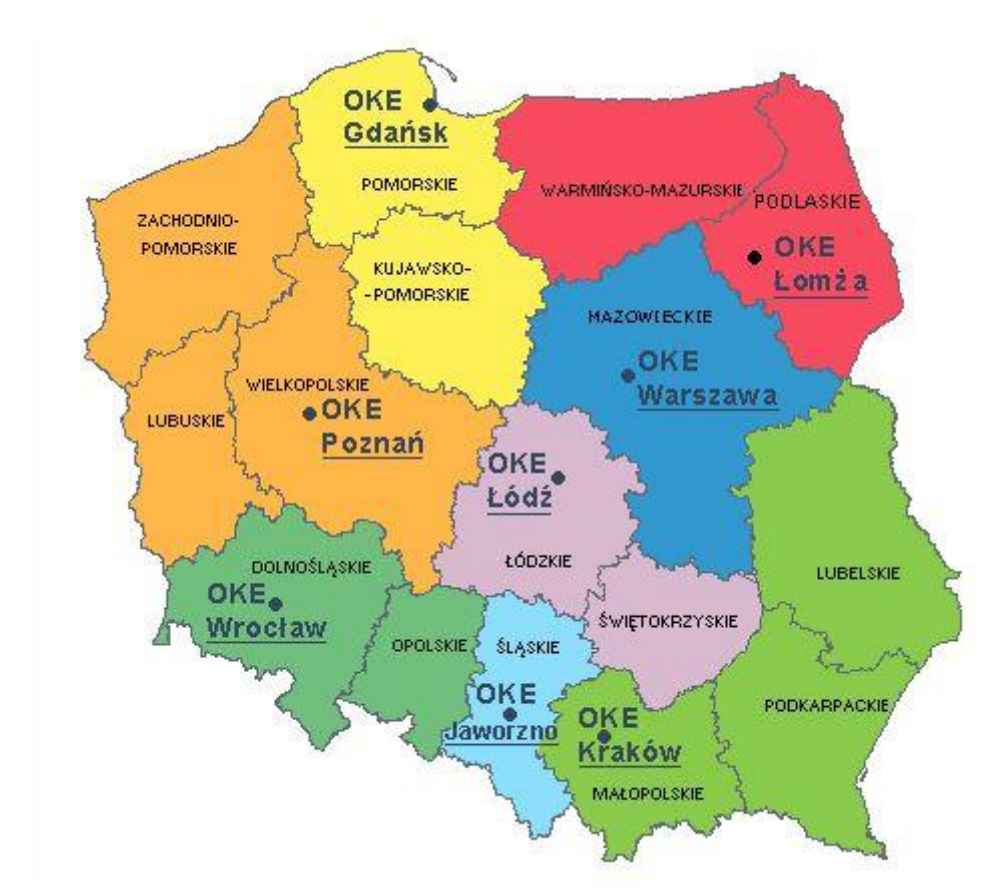

## **ZAŁĄCZNIK 6. Wykaz Okręgowych Komisji Egzaminacyjnych**

Okręgowa Komisja Egzaminacyjna w Gdańsku <http://www.oke.gda.pl/>

Okręgowa Komisja Egzaminacyjna w Jaworznie <http://www.oke.jaworzno.pl/>

Okręgowa Komisja Egzaminacyjna w Krakowie <http://www.oke.krakow.pl/>

Okręgowa Komisja Egzaminacyjna w Łomży <http://www.oke.lomza.pl/>

Okręgowa Komisja Egzaminacyjna w Łodzi <http://www.komisja.pl/>

Okręgowa Komisja Egzaminacyjna w Poznaniu <http://www.oke.poznan.pl/>

Okręgowa Komisja Egzaminacyjna w Warszawie <http://www.oke.waw.pl/>

Okręgowa Komisja Egzaminacyjna we Wrocławiu <http://www.oke.wroc.pl/>

Załączniki | Strona 12

# **SŁOWNIK POJĘĆ**

**Szkoła** – należy przez to rozumieć trzy typy szkół ponadgimnazjalnych:

- zasadniczą szkołę zawodową,
- czteroletnie technikum,
- szkołę policealną.

**Placówka** – należy przez to rozumieć placówkę kształcenia ustawicznego lub placówkę kształcenia praktycznego.

**Dyrektor szkoły/placówki** – należy przez to rozumieć dyrektora szkoły/placówki, w której jest realizowane kształcenie zawodowe.

**Pracodawca** – należy przez to rozumieć pracodawcę, u którego jest realizowane kształcenie zawodowe.

**Ośrodek egzaminacyjny** – należy przez to rozumieć szkołę, placówkę lub pracodawcę, upoważnione przez dyrektora komisji okręgowej do zorganizowania części praktycznej egzaminu.

**Egzamin zawodowy** – należy przez to rozumieć egzamin potwierdzający kwalifikacje w zawodzie przeprowadzany z zakresu danej kwalifikacji wyodrębnionej w tym zawodzie, zgodnie z klasyfikacją zawodów szkolnictwa zawodowego.

**Kwalifikacja w zawodzie** – wyodrębniony w danym zawodzie zestaw oczekiwanych efektów kształcenia, których osiągnięcie potwierdza świadectwo wydane przez okręgową komisję egzaminacyjną, po zdaniu egzaminu potwierdzającego kwalifikacje w zawodzie w zakresie jednej kwalifikacji.

**Podstawa programowa kształcenia w zawodach** – obowiązkowe zestawy celów kształcenia i treści nauczania opisanych w formie oczekiwanych efektów kształcenia: wiedzy, umiejętności zawodowych oraz kompetencji personalnych i społecznych, niezbędnych dla zawodów lub kwalifikacji wyodrębnionych w zawodach, uwzględniane w programach nauczania i umożliwiające ustalenie kryteriów ocen szkolnych i wymagań egzaminacyjnych oraz warunki realizacji kształcenia w zawodach, w tym zalecane wyposażenie w pomoce dydaktyczne i sprzęt oraz minimalna liczba godzin kształcenia zawodowego.

Słownik | Strona 1

**Formy pozaszkolne** – należy przez to rozumieć formy uzyskiwania i uzupełniania wiedzy, umiejętności i kwalifikacji zawodowych w placówkach i ośrodkach kształcenia ustawicznego i praktycznego, a także kwalifikacyjne kursy zawodowe.

**Kwalifikacyjny kurs zawodowy** – należy przez to rozumieć kurs, którego program nauczania uwzględnia podstawę programową kształcenia w zawodach, w zakresie jednej kwalifikacji, którego ukończenie umożliwia przystąpienie do egzaminu potwierdzającego kwalifikacje w zawodzie w zakresie tej kwalifikacji.

**Część pisemna egzaminu przeprowadzana w formie elektronicznej** – należy przez to rozumieć część pisemną egzaminu zawodowego przeprowadzaną z wykorzystaniem elektronicznego systemu przeprowadzania egzaminu.

**Operator** lub **operatorzy egzaminu** – należy przez to rozumieć wskazaną przez dyrektora szkoły/placówki/pracodawcę osobę lub osoby odpowiedzialne za przygotowanie techniczne szkoły/placówki/pracodawcy do przeprowadzenia części pisemnej egzaminu z wykorzystaniem elektronicznego systemu oraz za poprawność funkcjonowania w czasie egzaminu systemu elektronicznego i indywidualnych stanowisk egzaminacyjnych wspomaganych elektronicznie.

**Asystent techniczny** – należy przez to rozumieć osobę lub osoby przygotowujące stanowiska egzaminacyjne wskazane przez kierownika ośrodka egzaminacyjnego, odpowiedzialne za przygotowanie stanowisk egzaminacyjnych i zapewniających prawidłowe funkcjonowanie stanowisk komputerowych, specjalistycznego sprzętu oraz maszyn i urządzeń wykorzystywanych do wykonania zadań egzaminacyjnych w czasie przeprowadzania części praktycznej egzaminu zawodowego.

**Nauczyciel wspomagający** – należy przez to rozumieć specjalistę z zakresu danej niepełnosprawności, o którym mowa w komunikacie dyrektora CKE w sprawie szczegółowej informacji o sposobach dostosowania warunków i form przeprowadzania egzaminu zawodowego.

**Osoby posiadające świadectwa szkolne uzyskane za granicą** – należy przez to rozumieć osoby posiadające świadectwa szkolne uzyskane za granicą, uznane za równorzędne ze świadectwami ukończenia odpowiednich polskich szkół ponadgimnazjalnych lub szkół ponadpodstawowych.

Słownik | Strona 2

**Zdający ze specjalnymi potrzebami edukacyjnymi** – należy przez to rozumieć:

- uczniów,
- słuchaczy,
- absolwentów

posiadających orzeczenie o potrzebie kształcenia specjalnego lub orzeczenie o potrzebie indywidualnego nauczania, lub opinię poradni psychologiczno-pedagogicznej, w tym poradni specjalistycznej o specyficznych trudnościach w uczeniu się, lub zaświadczenie o stanie zdrowia wydane przez lekarza stwierdzające chorobę lub niesprawność czasową, lub opinię rady pedagogicznej wskazującą konieczność dostosowania warunków egzaminu ze względu na trudności adaptacyjne związane z wcześniejszym kształceniem za granicą, zaburzenia komunikacji językowej, lub sytuację kryzysową lub traumatyczną – osoby niewidome, słabowidzące, niesłyszące, słabosłyszące, z niepełnosprawnością ruchową, w tym z afazją, z upośledzeniem umysłowym w stopniu lekkim, z autyzmem, w tym z zespołem Aspergera, posiadające zaświadczenie lekarskie potwierdzające występowanie danej dysfunkcji, przystępujące do egzaminu potwierdzającego kwalifikację w zawodzie na podstawie świadectwa szkolnego uzyskanego za granicą lub ukończonego kwalifikacyjnego kursu zawodowego lub decyzji dyrektora okręgowej komisji egzaminacyjnej o dopuszczeniu do egzaminu zawodowego eksternistycznego.

Słownik | Strona 3